**Eloquence**

# **Eloquence Report Writer Manual B.06.32**

**Edition E1202** © Copyright 2002 Marxmeier Software AG.

#### **Legal Notices**

The information contained in this document is subject to change without notice.

MARXMEIER SOFTWARE AG MAKES NO WARRANTY OF ANY KIND WITH REGARD TO THIS MATERIAL, INCLUDING, BUT NOT LIMITED TO, THE IMPLIED WARRANTIES OF MERCHANTABILITY AND FITNESS FOR A PARTICULAR PURPOSE. Marxmeier Software AG shall not be liable for errors contained herein or for incidental or consequential damages in connection with the furnishing, performance or use of this material.

This document contains proprietary information which is protected by copyright. All rights reserved. Reproduction, adaptation, or translation without prior written permission is prohibited, except as allowed under the copyright laws

#### **Restricted Rights Legend**

Use, duplication, or disclosure by the U.S. Government is subject to restrictions as set forth in subparagraph (c) (1) (ii) of the Rights in Technical Data and Computer Software clause at DFARS 252.227-7013. Rights for non-DOD U.S. Government Departments and Agencies are as set forth in FAR 52.227-19 (c) (1,2).

#### **Acknowledgments**

© Copyright Marxmeier Software AG 2002. All Rights Reserved.

Marxmeier Software AG Besenbruchstrasse 9 42285 Wuppertal Germany

Eloquence is a trademark of Marxmeier Software AG in the US and other countries.

© Copyright Hewlett-Packard Company 1990-2002. All Rights Reserved.

This software and documentation are based in part on HP software and documentation under license from Hewlett-Packard Company. HP is a trademark of Hewlett-Packard Company.

## **Printing History**

The manual printing date indicates its current edition. The printing date will change when a new edition is printed. Minor changes may be made at reprint without changing the printing date. New editions are complete revisions of the manual.The dates on the title page change only when a new edition or a new update is published.

Manual updates may be issued between editions to correct errors or document product changes. Manuals that are published on the Eloquence website (www.hpeloquence.com/doc) may be updated more often, please visit this website periodically for the most recent versions. To ensure that you receive the updated or new editions, you should also subscribe to the appropriate product support service.

The software code printed alongside the date indicates the version level of the software product at the time the manual or update was issued. Many product updates and fixes do not require manual changes and, conversely, manual corrections may be done without accompanying product changes. Therefore, do not expect a one to one correspondence between product updates and manual updates.

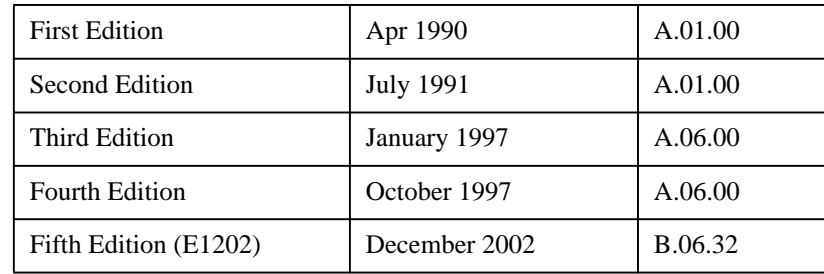

Printed in the Federal Republic of Germany.

**Printing History**

# **Table of Contents**

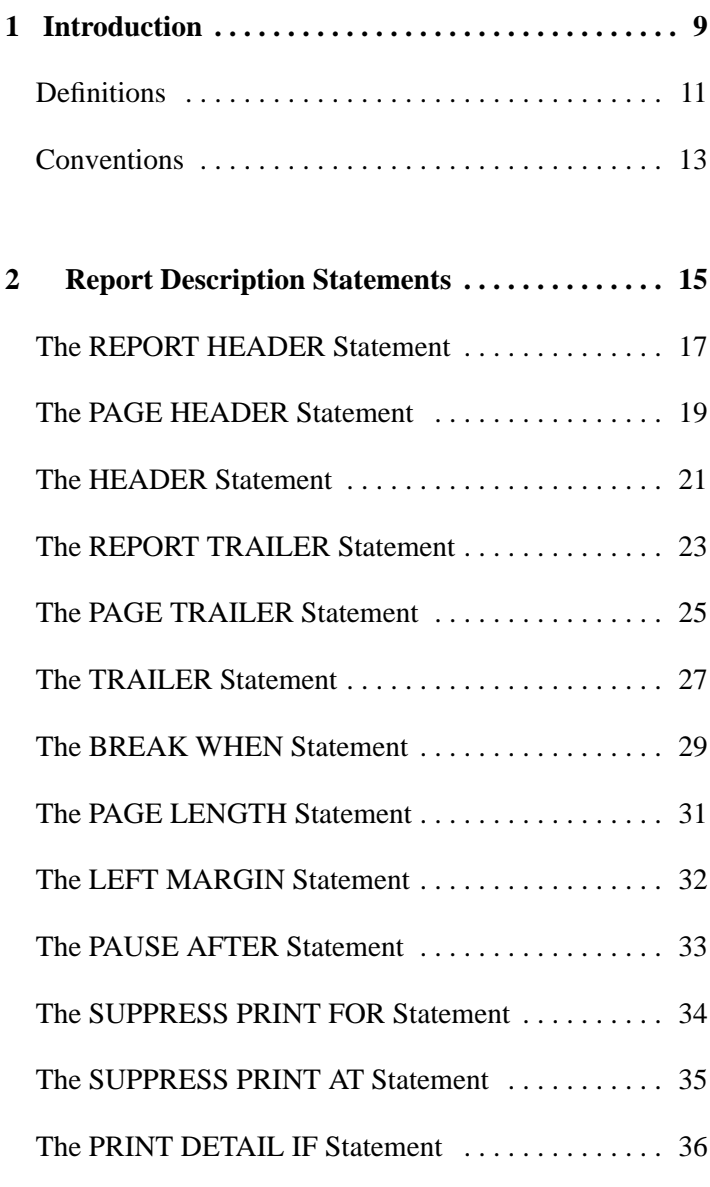

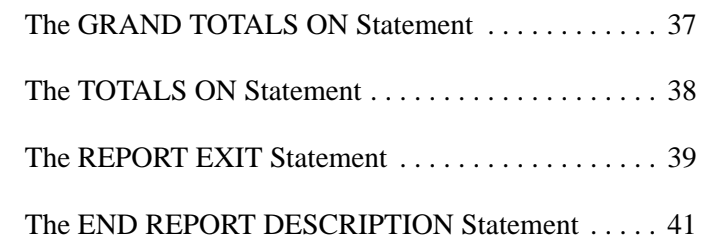

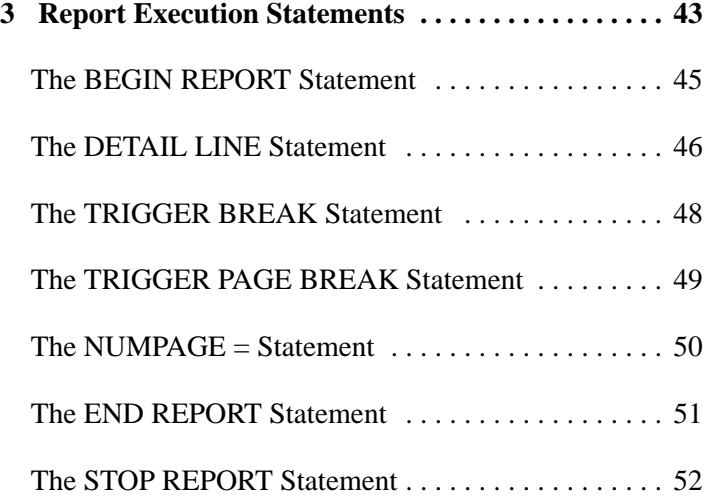

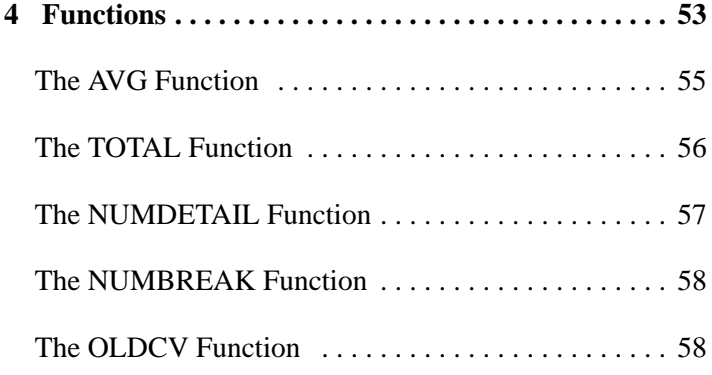

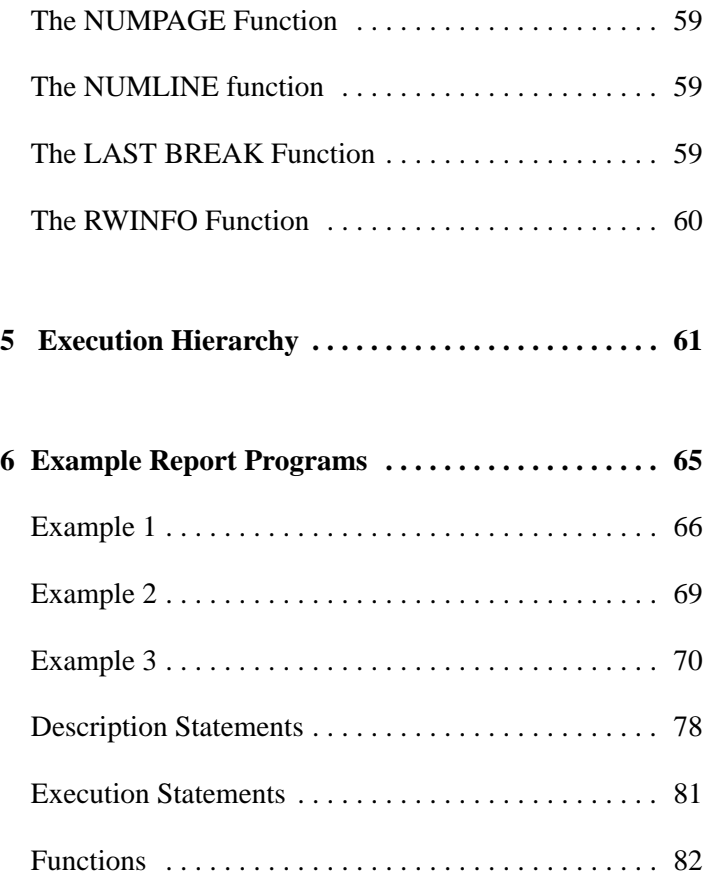

# **Introduction**

**1**

Eloquence Report Writer is a combination of statements and functions which aid the programmer in producing reports. Standard report features such as headings, page numbers, totals, averages and logical breaks can be programmed using Eloquence Report Writer. The operations are broken into three distinct groups:

Introduction

#### **Report Description Statements**

Described in page 15 , these statements appear in the report description section of a program. They describe the image of the report, including headings, breaks, trailing comments and page size.

#### **Report Execution Statements**

Described in page 43 , these statements appear anywhere within the program, although they are only executed when a report is active. They cause the report description statements to be evaluated and cause the report details to be printed.

#### **Functions**

Described in page 53 , these functions are used to hold information about the report including totals, averages, the last break or detail executed, and the page and line numbers last written.

The Eloquence Report Writer statements work together to produce a report. One statement will cause another statement to be executed which in turn may cause another to be executed. To understand the relationship between statements, you should read the entire manual. Later, when you understand Eloquence Report Writer, you can use page 77 for a quick reference to the syntax of individual statements.

*NOTE:* This manual describes operation of the Eloquence Report Writer software. The Eloquence Report Writer software is packaged with the Eloquence software.

#### **Definitions**

Some of the terminology used with the Eloquence Report Writer may be unfamiliar to you. Several terms are defined here for your understanding.

**HEADER** A header is a description of a series of operations to perform at the time a new break level is begun. For example, when a new page is begun the header might print the report name at the top of the page. **TRAILER** A trailer is a description of a series of operations to perform at the end of the current break level after the break condition has been triggered. It is executed prior to the execution of the header routine for the new break level. For example, when a

> page break occurs, the trailer might print the page number at the bottom of the page before printing the heading for the new

**BREAK** A break is caused by a change in the value of one of the variables. You define this variable and the change required to the Eloquence Report Writer. A break indicates special action is to take place. For example, assume you specify 60 lines to a page. When the Eloquence Report Writer is about to output the 61st line, a break will occur.

page.

- LEVEL Level is the means of establishing a hierarchical order to the report breaks. The highest level number represents the most frequent breaks and the lowest level number represents the least frequent breaks. For example, in a payroll report the highest level break might be a department and the lowest level be a division. There are nine possible levels, one being the lowest and nine being the highest.
- **DETAIL LINE** A detail line is the lowest logical group of data in a report. For example, in an inventory report the detail line is the output associated with a particular item (i.e., part number, description, quantity, etc.). The detail line is the primary trigger for all report breaks.

#### **BLOCK STATE-MENTS**

These statements follow a header or trailer statement. They

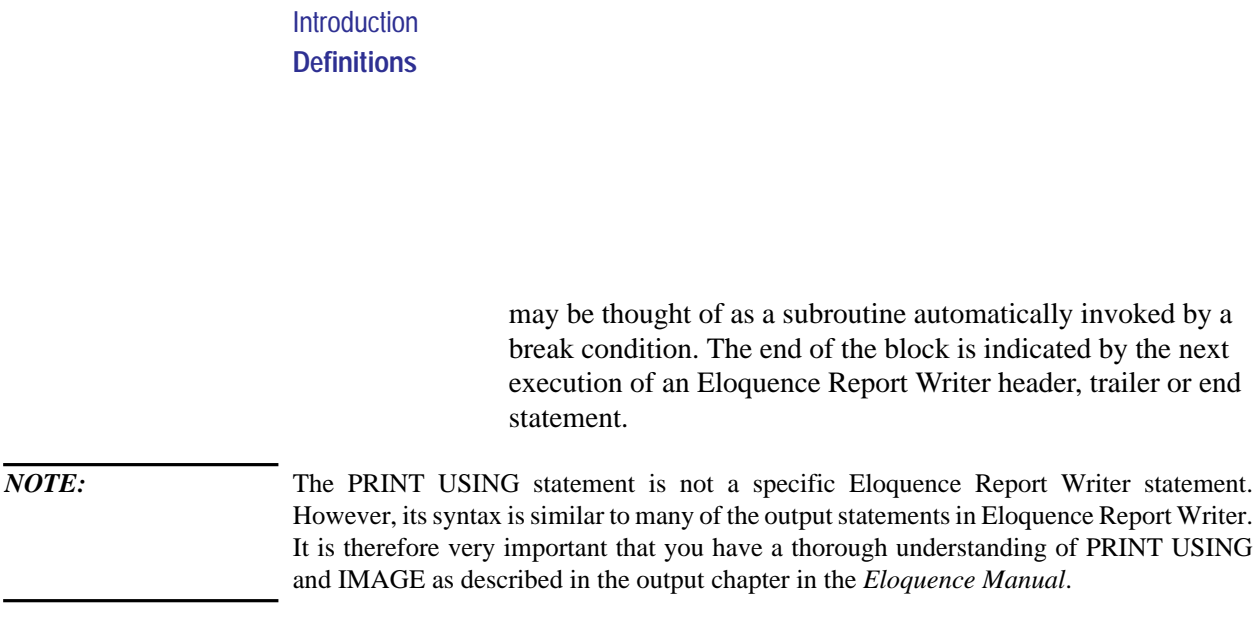

#### **Conventions**

The statements in this manual use the same syntax conventions as in the *Eloquence Manual*.

- **Bold type** is used when a new term is introduced.
- **Computer font** indicates text to be input exactly as shown or text that is output from the system.
- *Italic type* is used for emphasis and titles of publications. It is also used to indicate parameters that are user defined.
- **KEYCAP** represents a key on the keyboard.
- Shading represents the softkeys displayed on the computer screen.
- …indicates that the previous variable can be repeated.
- [ ] indicates that information inside the brackets is optional. If there are brackets within brackets, the information within the inner bracket may only be specified if the information in the outer bracket is specified. Information may also be stacked in brackets. For example, A or B or neither may be selected when the following is shown:

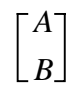

• { } indicates that one of the choices stacked within the braces must be selected. For example, A or B or C must be selected when the following is shown:

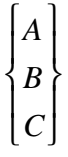

*NOTE:* Notes contain important information that is set off from the text.

Introduction **Conventions** **2**

# **Report Description Statements**

All the statements in this chapter must be in a program section that begins with the REPORT HEADER statement and ends with the END REPORT DESCRIP-TION statement. This block or group of statements may be anywhere within the program. If more than one report is to be written, several description blocks can be within the program.

During execution of the program, when the REPORT HEADER statement is read, Eloquence Report Writer looks for the END REPORT DESCRIPTION statement and skips execution to the statement following it. Therefore, a branching statement is not required before the report description section.

In page 65 , an example report program and resultant report are given. Many of the examples are taken from this report. Note that the example is on a fold-out page to allow for better referencing while you read.

#### **The REPORT HEADER Statement**

The REPORT HEADER statement has two purposes. The first is to indicate the beginning of the report description section. The second is to write a one-time heading on the first page of the report. The header is printed when the first DETAIL LINE, TRIGGER PAGE BREAK or TRIGGER BREAK statement is executed. (These statements are described in page 43 .) It is printed before the first PAGE HEADER.

The syntax of this statement is:

[*label*:]REPORT HEADER [WITH *number* LINES]

$$
\left[\begin{array}{c} \text{USING} \\ \text{image string} \end{array}\right][:list] \left[\begin{array}{c} \text{block statements} \end{array}\right]
$$

The parameters for this statement are defined as follows:

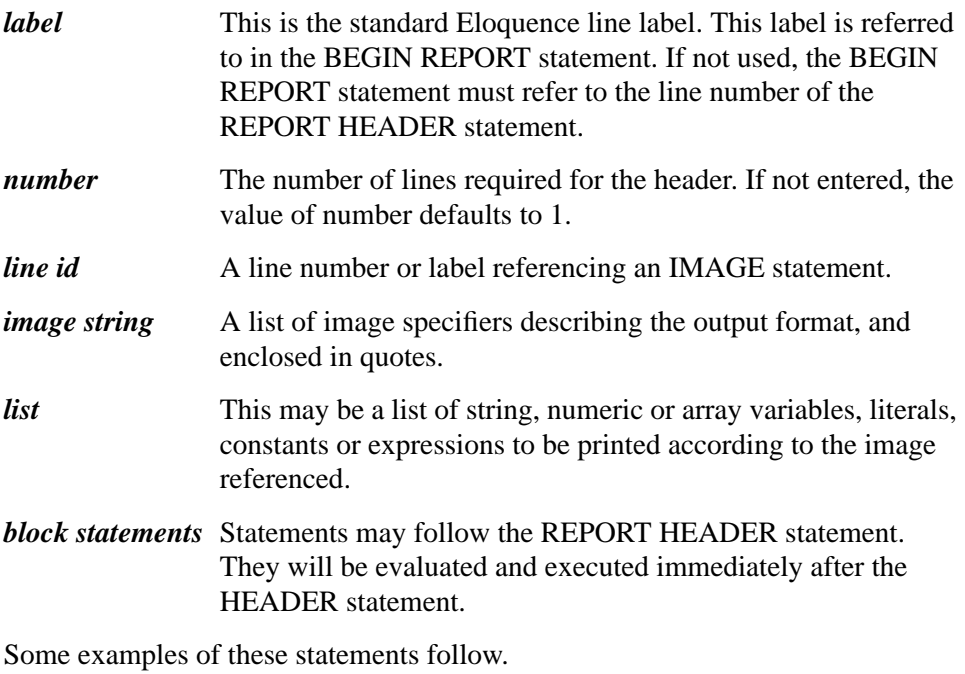

60 Inv: REPORT HEADER USING R\_head

. . Report Description Statements **The REPORT HEADER Statement**

. 600 R\_head: IMAGE 20X,"XYZ COMPANY INVENTORY",2/

The initial heading (XYZ COMPANY INVENTORY) is printed beginning at column 21. Two blank lines follow. The BEGIN REPORT statement (described in page 43 ) may reference line 60 or label Inv.

20 REPORT HEADER

With no block statements, there is no initial heading. The BEGIN REPORT statement must reference line 20.

90 Inv: REPORT HEADER USING "20X, K, 2/ "; "XYZ COMPANY INVENTORY"

This example does exactly the same thing as the first example.

## **The PAGE HEADER Statement**

The PAGE HEADER statement defines what is to be done at the top of each page. It is triggered by a page break condition. The syntax is:

PAGE HEADER [WITH *number* LINES]

$$
\begin{bmatrix}\n\text{USING} \begin{Bmatrix}\n\text{line } id \\
\text{image string}\n\end{Bmatrix}\n[\text{,}]\n\end{bmatrix}\n[\text{block statements}]
$$

The parameters are:

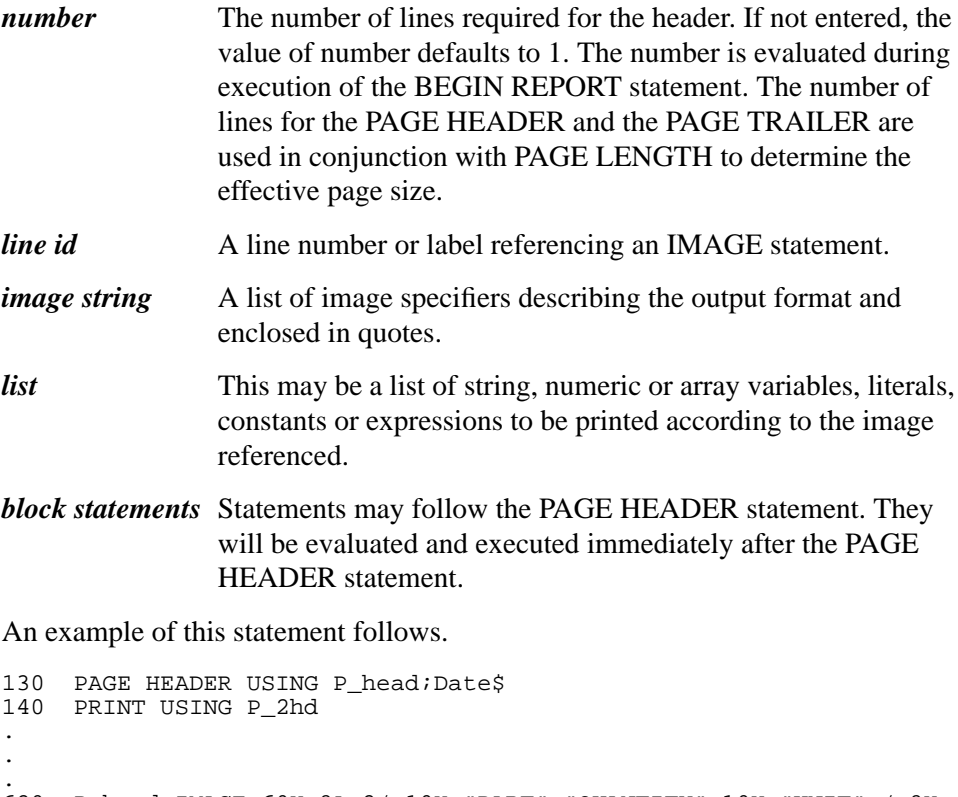

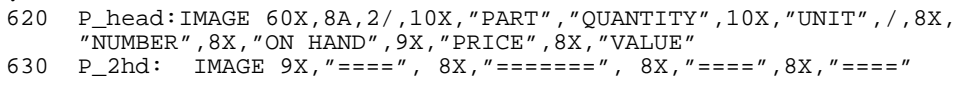

#### Report Description Statements **The PAGE HEADER Statement**

Since two program lines of image specifiers are needed to show the format, the PAGE HEADER statement refers to the first line (P—head) and the PRINT USING statement, which is the "block statement", refers to the second line (P— 2hd).

The result of this example is shown in page 65 "Example Report Program".

## **The HEADER Statement**

The HEADER statement defines what is to be done as a heading routine for a specified break condition. Each HEADER statement is directly associated with a break condition. There may be only one active HEADER statement for each of the nine possible break levels.

HEADER *level* [WITH *number* LINES]

$$
\left[\begin{array}{c} \text{USING} \\ \text{image string} \end{array}\right][\text{list}] \left]\begin{array}{c} \text{block statements} \end{array}\right]
$$

The parameters are:

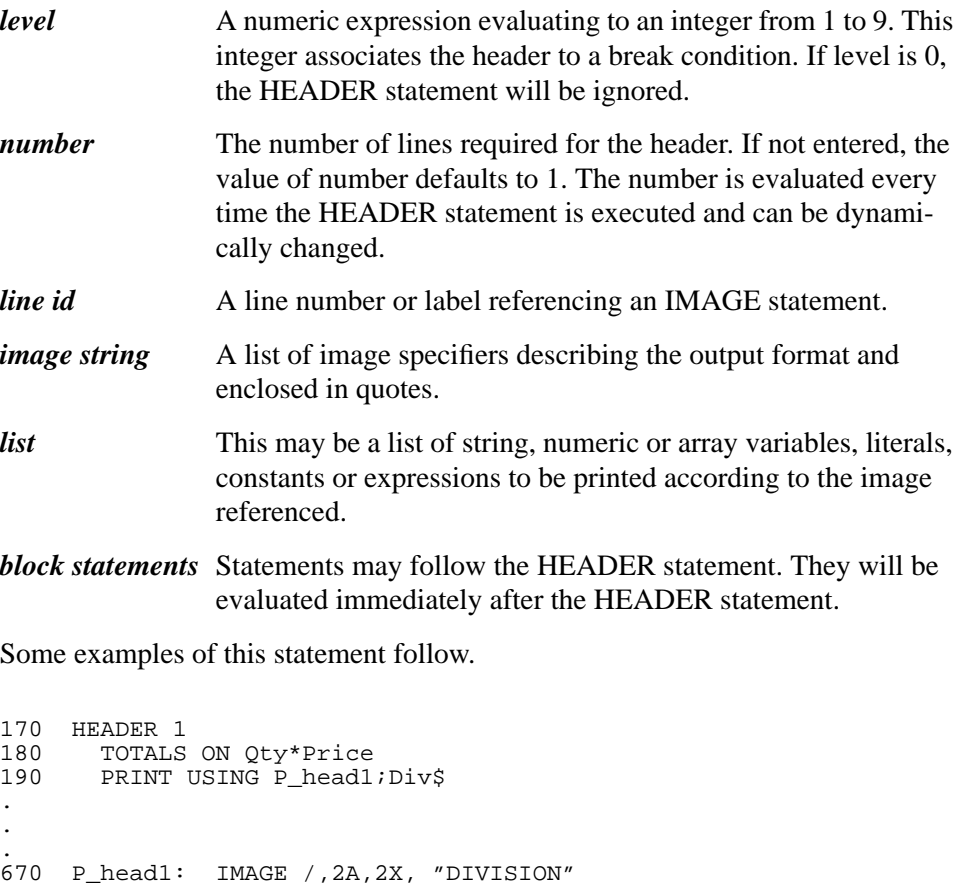

Report Description Statements **The HEADER Statement**

The TOTALS ON statement is described later in this chapter.

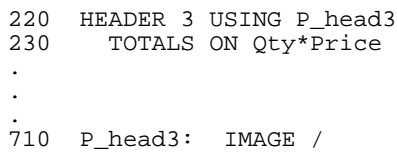

#### **The REPORT TRAILER Statement**

The REPORT TRAILER statement is used to print a one-time trailer just prior to report termination. It is invoked by execution of the END REPORT statement, and is executed after all TRAILERS but prior to the last PAGE TRAILER.

REPORT TRAILER [WITH *number* LINES]

$$
\left[\begin{array}{c} \text{USING} \\ \text{image string} \end{array}\right] \left[\begin{array}{c} \text{list} \\ \text{if} \end{array}\right] \left[\begin{array}{c} \text{block statements} \end{array}\right]
$$

The parameters are:

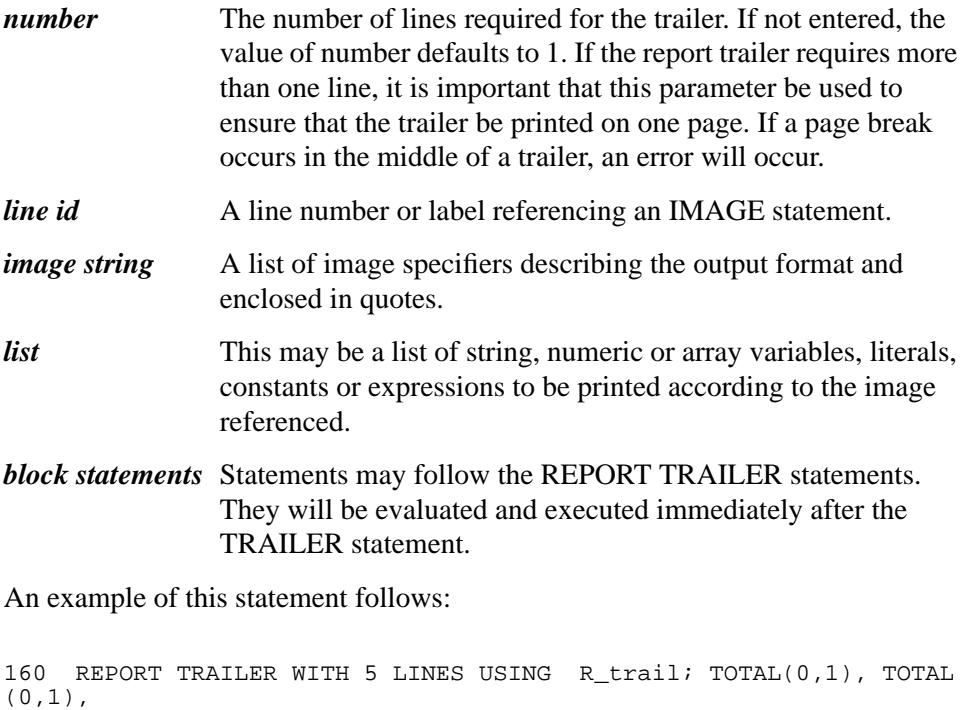

```
/NUMBREAK(1)
170 PRINT USING R_2tr; AVG(0,1)
.
.
.
650 R_trail: IMAGE 2/,22x,"TOTAL COMPANY" 10x,DCDDDCDDDPDD,/
,22x,
               "AVG PER " "DIVISION",7x,DCDDDCDDDPDD
656 R_2tr: IMAGE 22X,"AVG PER ITEM", 11X, DDDCDDDPDD
```
Report Description Statements **The REPORT TRAILER Statement**

The TOTAL, NUMBREAK, and AVG functions are described in page 53 .

## **The PAGE TRAILER Statement**

The PAGE TRAILER statement defines the course of action to be taken at the bottom of each page. It is triggered by a page break condition.

PAGE TRAILER [WITH *number* LINES]

$$
\left[\begin{array}{c} \text{USING} \\ \text{image string} \end{array}\right][:list] \left[\begin{array}{c} \text{block statements} \end{array}\right]
$$

The parameters for this statement are defined as follows:

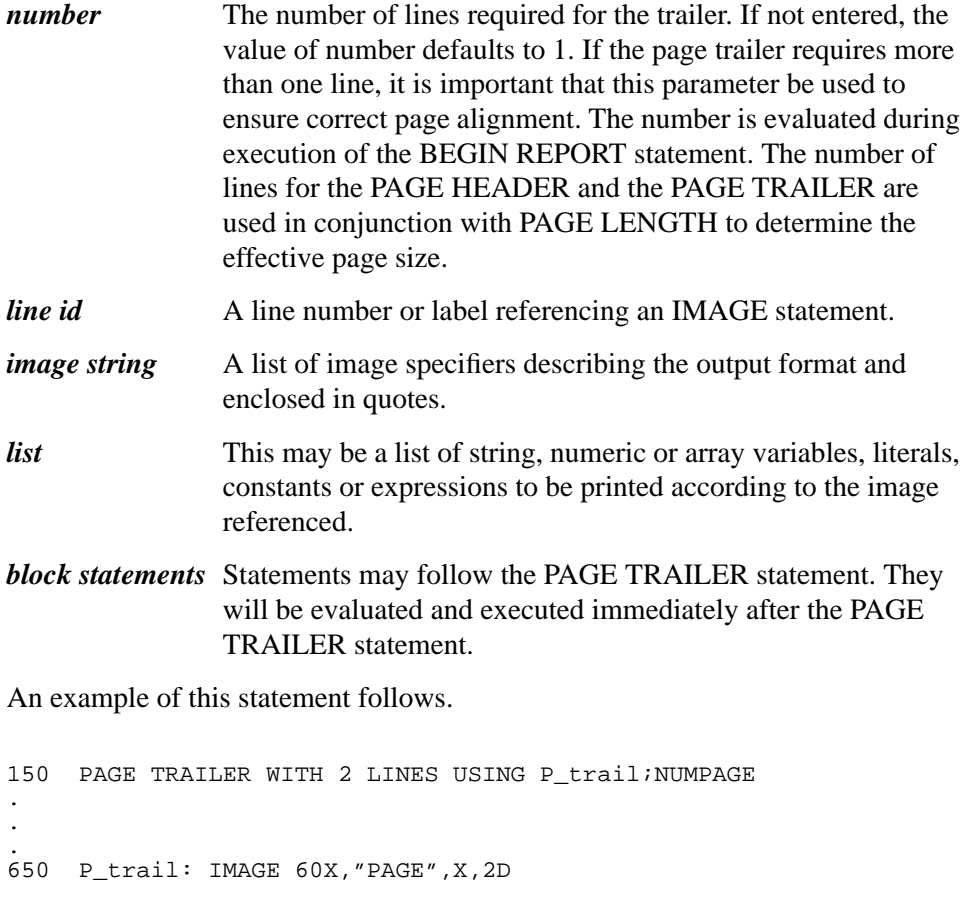

Report Description Statements **The PAGE TRAILER Statement**

This page trailer only requires one line but an extra blank line will follow because two lines are reserved by the WITH 2 LINES parameter. The NUMPAGE function is described in page 53 .

## **The TRAILER Statement**

The TRAILER statement defines what is to be done as a follow up operation for a specified break condition. Each TRAILER statement is directly associated with a break condition. There may be only one active TRAILER statement for each of the nine possible break levels.

TRAILER *level* [WITH *number* LINES]

$$
\left[\begin{array}{c}\text{USING} \\ \text{image string}\end{array}\right][:list]\left[\begin{array}{c}\text{block statements}\end{array}\right]
$$

The parameters are:

.

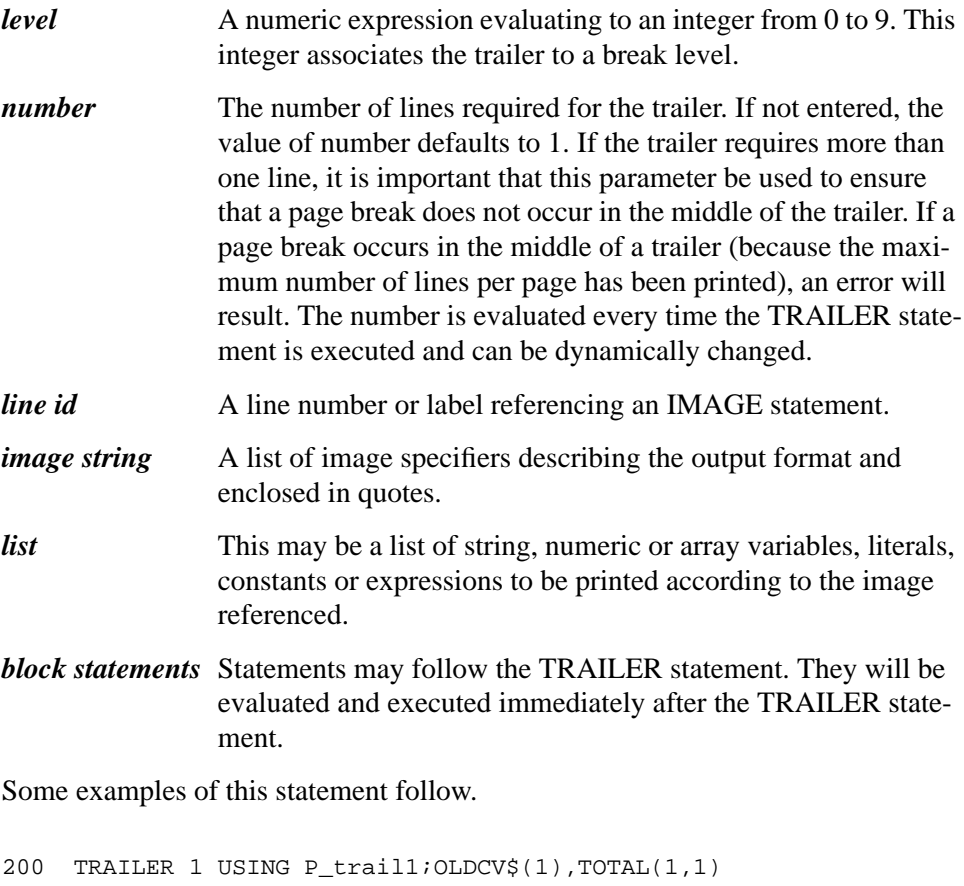

Report Description Statements **The TRAILER Statement**

.

. 690 P\_trail: IMAGE "TOTAL",X,2A,X,"DIVISION",26X,DDDCDDDCDDDPDD The OLDCV\$ and TOTAL functions are described in page 53 . This trailer only requires one line, so the WITH…LINES parameter is not entered.

```
240 TRAILER 3 WITH 2 LINES USING P_trail3;OLDCV(3),TOTAL(3,1)
.
.
.
730 P_trail3: IMAGE /,"TOTAL DEPT",X,2A,29X,DDDCDDDCDDDPDD
```
This trailer requires two lines as stated in line 240. If it were not stated and a page break occurred after the first line was printed, an error would occur.

#### **The BREAK WHEN Statement**

The BREAK WHEN statement establishes the criteria for determining the level break condition. This break, in turn, will invoke the break condition for any higher numbered levels. While active, a break condition will trigger execution of the appropriate header/trailer statement blocks. There may be one active BREAK WHEN statement for each of the nine possible break levels.

BREAK *level* WHEN *control* CHANGES [ BY *increment* ]

The parameters are:

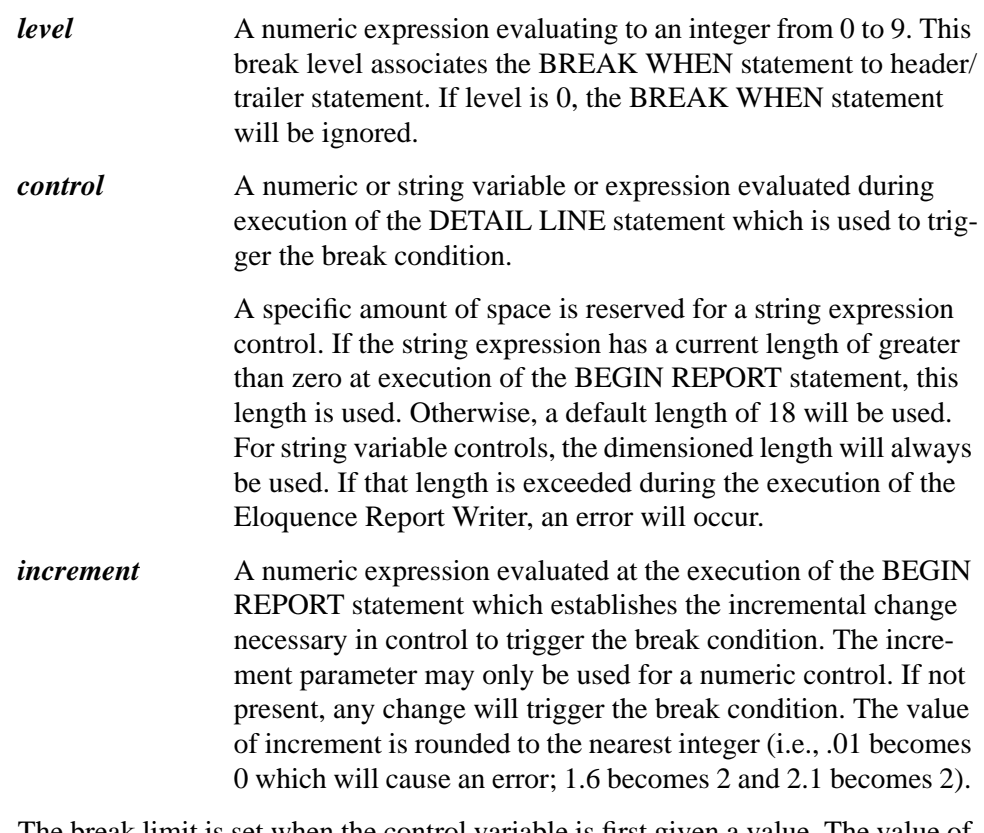

The break limit is set when the control variable is first given a value. The value of the increment parameter is multiplied by an integer such that it is just larger (or just smaller if increment is negative) than the value of the control variable. For example, if increment  $=10$  and the control variable  $=27$ , then increment is multiplied by 3 for a break limit of 30. If increment is -10 and control is 5, then the break limit is 0.

Once the break limit is set, it does not change until after a break occurs. (A break occurs either because the control variable changes past the increment, or because a TRIGGER BREAK statement was executed). The break limit changes by a multiple of the increment value so that it is just larger (or smaller) than the value of the control variable.

Examples of this statement follow.

100 BREAK 1 WHEN Div\$ CHANGES 110 BREAK 3 WHEN Dept\$ CHANGES . . . 460 Div\$=C\$[1,2] 470 Dept\$=C\$[3,4]

Lines 460 and 470 are not in the description section.

200 BREAK 2 WHEN Dim CHANGES BY 10

If the value of Dim is initially 4, a break will occur when the value of Dim is equal to or greater than 10.

300 BREAK 4 WHEN Sam CHANGES BY 2

If the value of Sam is initially 5 then changes to 1, no break will occur. When the value changes to 6 or greater, a break will occur.

400 BREAK 5 WHEN Alpha CHANGES BY -1

If the initial value of Alpha is 3 then the value changes to 2 or less, a break will occur.

### **The PAGE LENGTH Statement**

The PAGE LENGTH statement sets the vertical size of the page. The number of blank lines to appear at the top or bottom of the page may optionally be established. To arrive at effective or usable page size, subtract the total number of blank lines plus the number of lines required for the page header and page trailer from the lines per page. The result must be greater than three. All expressions are evaluated at the time of the BEGIN REPORT statement's execution.

PAGE LENGHT *lines per page* [,*blank lines top ,blank lines bottom*]

The parameters are:

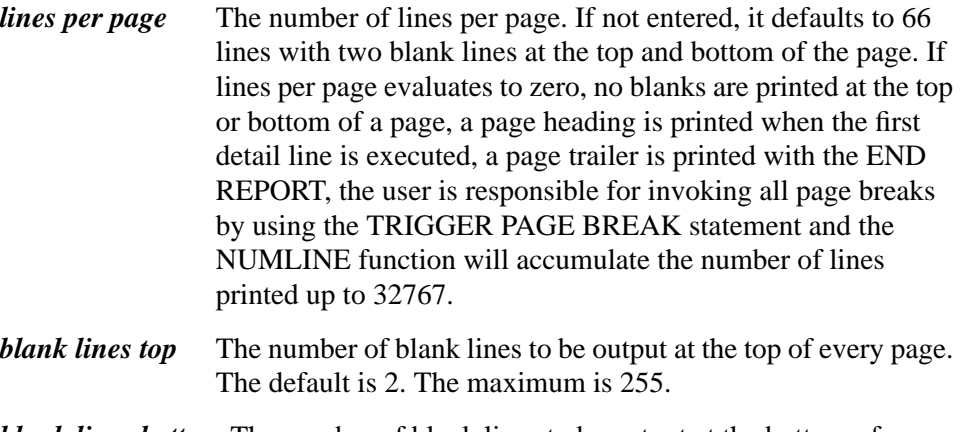

*blank lines bottom* The number of blank lines to be output at the bottom of every page. The default is 2. The maximum is 255.

#### **The LEFT MARGIN Statement**

The LEFT MARGIN statement may be used to horizontally shift a report on a page. It establishes the leftmost column of a line which may be used for printing. This statement only applies when output is going to a printer. For reports to a CRT display, the left margin will always be 1.

LEFT MARGIN *column*

The parameter is:

*column* A numeric expression which evaluates to an integer from 1 to the current printer width less one (or 132, whichever is less). It defines the leftmost column from which to reference all image execution. The value of column - 1 will be added to the length of each printed line. If LEFT MARGIN is not present, column defaults to 1.

#### **The PAUSE AFTER Statement**

The PAUSE AFTER statement temporarily pauses the execution of the report, allowing either the printing of reports on individual pages or viewing on the display. To resume execution of the report, you must press the RETURN key.

PAUSE AFTER *number* PAGES

The parameter is:

#### *number* A numeric expression which evaluates to an integer between 0 and 32767. If evaluated to be zero, the PAUSE AFTER will have no effect.

The statement PAUSE AFTER 1 PAGES causes one page to print followed by a pause, the next page to print followed by a pause, etc.

#### **The SUPPRESS PRINT FOR Statement**

The SUPPRESS PRINT FOR statement provides a means of inhibiting print for a specified number of pages at the beginning of a report. Its primary purpose is to provide for restart in case of power or mechanical printer failures. Note that it is still necessary to re-run the report from its beginning to that totals may be accumulated correctly even though printout will not appear for the specified number of pages.

The SUPPRESS PRINT FOR statement performs its execution by altering the select code for the standard printer as set in the PRINTER IS statement. Use of the PRINTER IS statement while a report is active will cause an error 270 to occur.

SUPPRESS PRINT FOR *number* PAGES

The parameter is:

*number* A numeric expression evaluating to a positive integer. If set to 0, the statement is ignored.

### **The SUPPRESS PRINT AT Statement**

The SUPPRESS PRINT AT statement allows reports to be produced at summary levels. Headers and trailers for levels lower than the SUPPRESS PRINT AT level are executed. Those with equal or higher levels are not. Except for the printout reduction, the report is produced exactly as if all details were being printed (i.e., the detail line must still be executed). Only one SUPPRESS PRINT AT statement may appear in a report description.

SUPPRESS PRINT AT *level*

The parameter is:

*level* A numeric expression evaluating to an integer from 1 to 9. Only headers and trailers with a lower level will be executed.

An example of this statement follows.

220 SUPPRESS PRINT AT 4

The headers and trailers with levels 1, 2 and 3 are printed. No detail lines are printed. Headers and trailers with levels 4 through 9 are not printed. Page headers and page trailers are not affected. Example 2 in page 65 shows a report with the SUPPRESS PRINT AT statement used.

#### **The PRINT DETAIL IF Statement**

The PRINT DETAIL IF statement allows printing conditions for detail lines to be specified without affecting the totaling functions.

PRINT DETAIL IF *conditional exp*

The parameter is:

*conditional exp* An expression which will evaluate to zero if false. Otherwise, it will be assumed to be true. It is evaluated at every execution of the DETAIL LINE statement and if zero, the printout for that line will be suppressed. The line's data, however, will be included in all totaling functions.

If the DETAIL LINE statement requires more than 180 characters (including nonprinting characters) to be defined, use a DETAIL LINE 0 to continue the statement. This will ensure that a PRINT DETAIL IF statement will execute correctly.

Some examples of this statement follow.

90 PRINT DETAIL IF Amt>200

When the DETAIL LINE is encountered, the variable Amt is evaluated. If Amt is greater than 200, the detail line is printed.

90 PRINT DETAIL IF Security%<10

If the variable Security is equal or greater than 10, the detail line is not printed.
# **The GRAND TOTALS ON Statement**

The GRAND TOTALS ON statement provides a means of having the Eloquence Report Writer do automatic totaling for the entire report. The GRAND TOTALS ON statement may only appear once, directly following the REPORT HEADER statement. Once executed, the GRAND TOTALS ON statement allows two special functions to be used: TOTAL and AVG (described in page 53 ). All totals are zero at the beginning of the report execution and are accessible at any time while the report is active. Totals are incremented during the execution of a DETAIL LINE 1-9 after all breaks are serviced but before control is passed to the USING part of the statement.

GRAND TOTALS ON  $\exp_1$  [, $\exp_2$  ... ]

The parameter is:

*exp* Any valid number variable or expression.

An example of this statement follows.

60 Inv: REPORT HEADER<br>70 GRAND TOTALS GRAND TOTALS ON Qty, Qty\$\ast\$Price

Each time a DETAIL LINE statement (with a number of 1 through 9) is encountered the values of Qty and Qty\$\ast\$Price are added to the totals kept by the GRAND TOTALS ON statement.

#### **The TOTALS ON Statement**

The TOTALS ON statement provides a means of having the Eloquence Report Writer do automatic totaling. The TOTALS ON statement may only appear within a header statement block and additionally must immediately follow the header statement. Only one TOTALS ON statement may be present in a header statement block. Once executed, the TOTALS ON statement allow two special functions to be used: TOTAL and AVG (described in page 53 ). Totals are incremented during execution of a DETAIL LINE (1-9) statement after all breaks are serviced but before control is passed to the USING part of the statement. Totals are zeroed before control is passed to their associated HEADER but they remain available and unchanged in all TRAILERS when a level break occurs.

TOTALS ON  $\exp_1$  [, $\exp_2$  ...]

The parameter is:

*exp* Any valid numeric variable or expression.

An example of this statement follows.

170 HEADER 1<br>180 TOTALS TOTALS ON Qty\$\ast\$Price . . . 220 HEADER 3 230 TOTALS ON Qty\$\ast\$Price,Qty

The TOTALS ON statement keeps a running total of Qty\$\ast\$Price beginning when HEADER 1 is first executed and resetting each time thereafter at each execution of HEADER 1. The statement in line 230 keeps the same total and a running total of Qty but is governed by HEADER 3.

## **The REPORT EXIT Statement**

The REPORT EXIT statement defines what action is to be taken when a report is prematurely stopped. It is triggered by the execution of a STOP REPORT statement in the local program. After the REPORT EXIT section is completed, blank lines are printed to ensure that a complete page is ejected.

REPORT EXIT (*exec flag*) [WITH *number* LINES]

$$
\left[\begin{array}{c} \text{USING} \\ \text{image string} \end{array}\right][:list] \left[\begin{array}{c} \text{block statements} \end{array}\right]
$$

The parameters are:

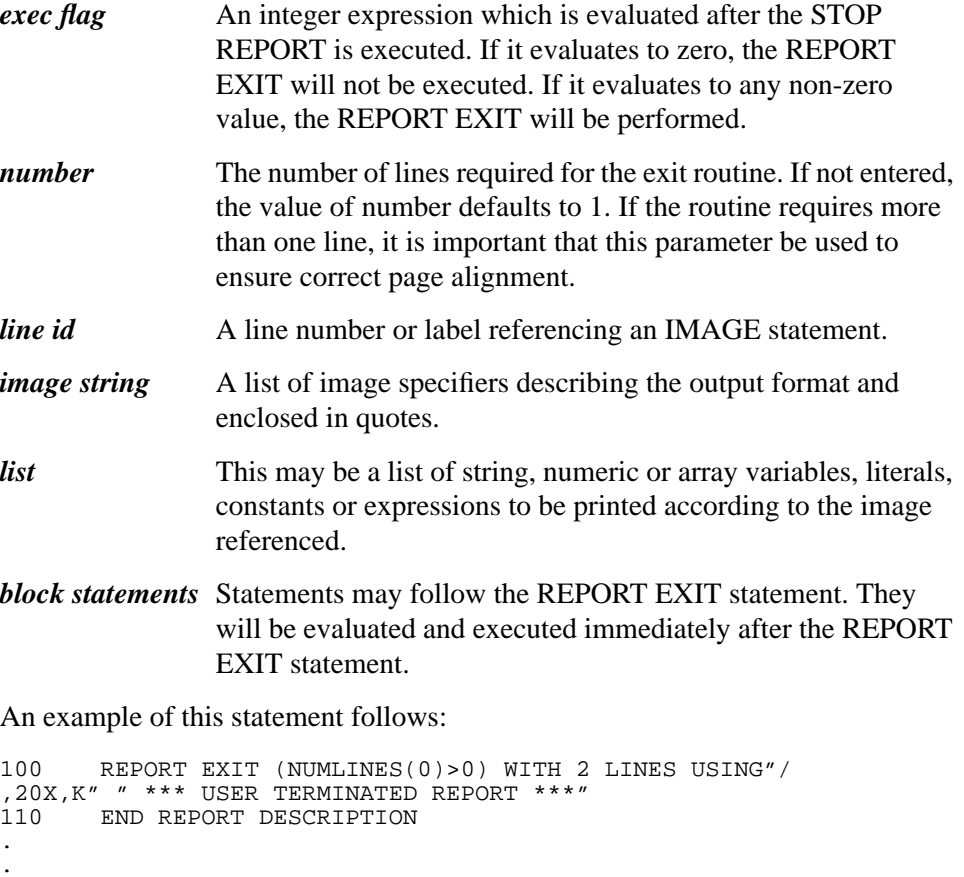

.

#### Report Description Statements **The REPORT EXIT Statement**

200 KEY #8 "EXIT REPORT" GOTO Rexit . . . 300 Rexit: OFF KEY #8 310 STOP REPORT 320 GOTO Eoj

# **The END REPORT DESCRIPTION Statement**

The END REPORT DESCRIPTION statement's purpose is to terminate the report description section begun by a REPORT HEADER statement. It is required for all reports.

The syntax for this statement is:

END REPORT DESCRIPTION

Report Description Statements **The END REPORT DESCRIPTION Statement** **3**

# **Report Execution Statements**

The execution statements, beginning with BEGIN REPORT and ending with END REPORT, activate the report. Execution statements, with the exception of STOP REPORT, may only be executed in the program that initiated the current report by executing a BEGIN REPORT statement.

#### Report Execution Statements

In page 65 an example report program and resultant report are given. Many of the examples are taken from this report. Note that the example is on a fold out page to allow for better referencing while you read.

# **The BEGIN REPORT Statement**

The BEGIN REPORT statement initiates execution. When executed, the Eloquence Report Writer scans the report description section referenced by this statement and evaluates the non-dynamic report options in the section. If no errors are detected, all Eloquence Report Writer variables and controls are established. Only the variables which can change during the report execution are evaluated later (such as PRINT DETAIL IF condition, or header and trailer WITH number LINES parameters). Only one report may be active at a time.

BEGIN REPORT *line id*

The parameter is:

*line id* The line identifier (line number or line label) referencing a REPORT HEADER statement.

#### **The DETAIL LINE Statement**

The DETAIL LINE statement is the foundation around which the Eloquence Report Writer runs. When the DETAIL LINE statement is executed, all break conditions are tested and triggered if appropriate before any output associated with the DETAIL LINE is printed. In addition, this statement causes all totals to be incremented. Upon the first execution of the DETAIL LINE statement, the Eloquence Report Writer triggers the report header, page header and all header statements in ascending level-number sequence.

DETAIL LINE *line* [WITH *number* LINES]

$$
\left[\begin{array}{c} \text{USING} \\ \text{limage string} \end{array}\right] \left[\begin{array}{c} \text{,} \\ \text{,} \end{array}\right]
$$

The parameters are:

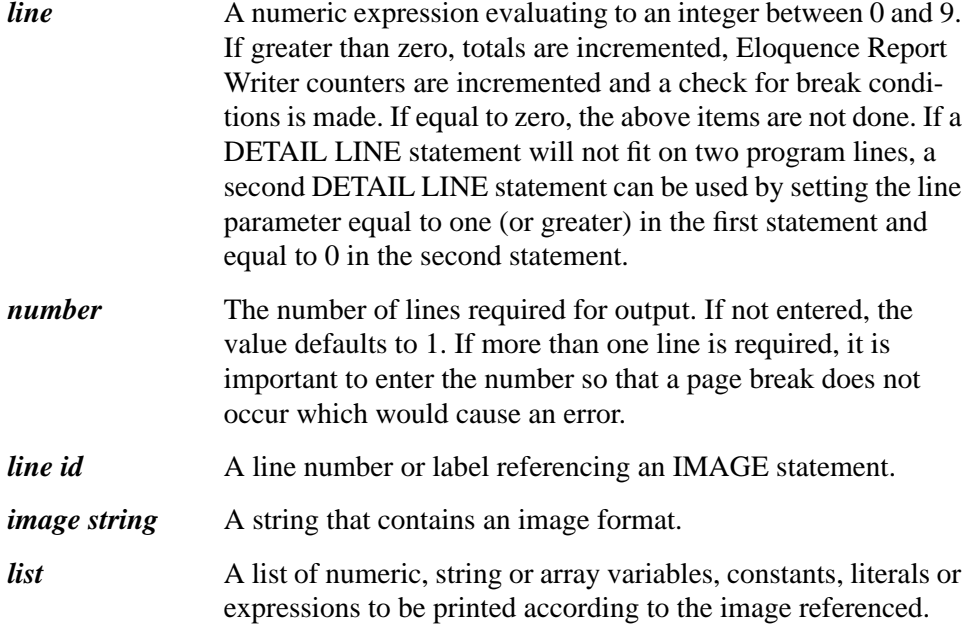

Examples of this statement follow.

520 DETAIL LINE 1 USING D\_line;Part\$, Qty, Price, Qty\*Price

. . . 770 D\_line: IMAGE 9X,8A,8X,DCDDD,5X,DDCDDDPDD,3X,DDDCDDDPDD

This example causes the values of Part\$, Qty, Price and Qty\$\ast\$Price to be printed in the format shown.

100 DETAIL LINE 1 110 IF A=1 THEN GOTO X 120 IF A=2 THEN GOTO Y 130 IF A=3 THEN GOTO Z . . . 200 X: DETAIL LINE 0 USING D1;A,B,C,D . . . 300 Y: DETAIL LINE 0 USING D2;A,B,C,D . . . 400 Z: DETAIL LINE 0 USING D3;A,B,C,D

In this example, all break conditions are checked and totals incremented at line 100, but no detail is output. The value of A determines the image used for the detail line. Line 200, 300, or 400 is used to print the line. When it is printed, totals are not incremented nor are break conditions checked.

## **The TRIGGER BREAK Statement**

The TRIGGER BREAK statement provides a means of forcing a break condition that cannot be described with a BREAK WHEN statement. The break condition is treated in the same manner as if the control in the BREAK WHEN statement had invoked the break condition. The TRIGGER BREAK statement may not be executed while a level or page break is active.

#### TRIGGER BREAK *level*

The parameter is:

*level* A numeric expression evaluating to an integer from 1 to 9. This number associates the TRIGGER BREAK or BREAK WHEN header and/or trailer statements of the same level. All trailer and header statements with greater or equal levels are triggered. Refer to page 61 , Execution Hierarchy, for the order each statement is triggered.

# **The TRIGGER PAGE BREAK Statement**

The TRIGGER PAGE BREAK statement allows a page break condition to be forced under circumstances other than the end of page. This statement initiates an immediate break to a new page. Page trailers and page headers are printed. The TRIGGER PAGE BREAK statement may not be executed if a page break is already active.

TRIGGER PAGE BREAK

#### **The NUMPAGE = Statement**

The NUMPAGE = statement allows the value of the Eloquence Report Writer page counter to be changed during the execution of the report. The page counter is normally incremented by Eloquence Report Writer just prior to the printing of a page header.

NUMPAGE = *number*

The parameter is:

*number* A numeric expression evaluating to an integer value between 0 and 32767.

# **The END REPORT Statement**

The END REPORT statement terminates the active report. It triggers all trailer statements in descending level number sequence, the report trailer and lastly the page trailer.

END REPORT

# **The STOP REPORT Statement**

The STOP REPORT statement terminates the active report. The REPORT EXIT statement is executed if the following three conditions are true:

- **1** the STOP REPORT was executed from the program (not from the keyboard),
- **2** STOP REPORT is executed in the same program environment that initiated the current report (not a subprogram or function) and
- **3** the REPORT EXIT execution flag evaluates to a non-zero value.

In all other cases, STOP REPORT immediately terminates any further printing.

The STOP REPORT statement can be executed even if a report is not active. The only time an error will be generated is while the REPORT EXIT section is active.

STOP REPORT

# **Functions**

The Eloquence Report Writer keeps track of totals, page numbers, line numbers, break conditions and the number of detail and breaks executed. These values can be accessed through the Eloquence Report Writer functions.

Eloquence Report Writer functions may be accessed by any subprogram and/or function internal to the program that initiated the current report by executing a BEGIN REPORT statement.

**Functions** 

In page 65 , an example report program and resultant report are given. Many of the examples are taken from this report. Note that the example is on a fold out page to allow for better referencing while you read.

### **The AVG Function**

The AVG function returns the average for the specified expression in the TOTALS ON statement. The value returned is a cumulative average since the header statement block, containing the TOTALS ON statement, was last invoked by break condition.

AVG (*level, sequence*)

The parameters are:

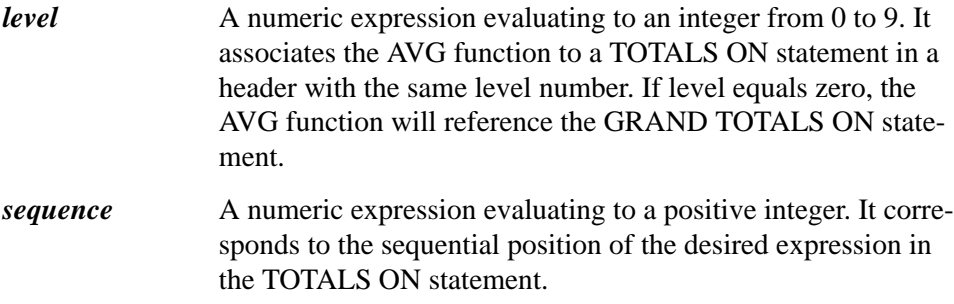

An example of this function follows.

```
70 GRAND TOTALS ON Qty*Price
.
.
.
265 REPORT TRAILER WITH 5 LINES USING R_trail;AVG(0,1)
```
The value returned is the grand total of Qty\$\ast\$Price divided by the number of detail lines (with number of one to nine) that have been executed.

# **The TOTAL Function**

The TOTAL function returns the running total for the specified expression in a TOTALS ON statement. The value returned is the cumulative value since the header statement block, containing the TOTALS ON statement, was last invoked by a break condition.

TOTAL (*level, sequence*)

The parameters are:

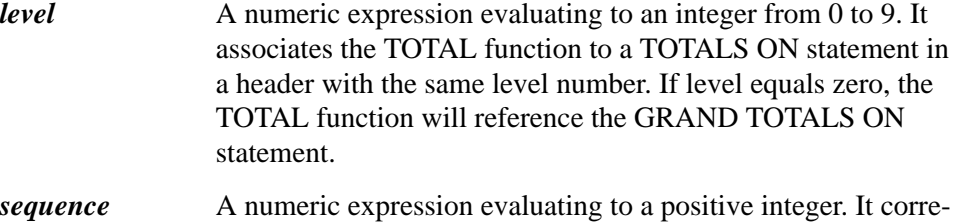

sponds to the sequential position of the desired expression in

the TOTALS ON statement. An example of this function follows.

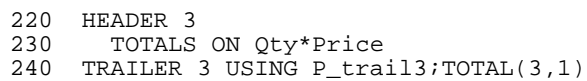

## **The NUMDETAIL Function**

The NUMDETAIL function returns the number of DETAIL LINE statements (with number between one and nine) executed since the header statement at the specified level was executed. The number is incremented during execution of a DETAIL LINE (1-9) statement after all breaks are serviced but before control is passed to the USING part of the statement. When a level break occurs, the number is zeroed before control is passed to the associated HEADER but remains available and unchanged in all TRAILERS.

NUMDETAIL (*level*)

The parameter is:

*level* A numeric expression that evaluates to an integer from 0 to 9. It associates the NUMDETAIL with the header statement of the same level. If set to 0, the total number of detail lines (with number between one and nine) executed since the report became active is returned.

An example of this function follows.

```
60 HEADER 1
70 TOTALS ON Qty*Price
.
.
.
260 TRAILER 1 USING R_trail;TOTAL(1,1)/NUMDETAIL(1)
```
### **The NUMBREAK Function**

The NUMBREAK function returns the number of times a break condition at the specified level has occurred. The NUMBREAK counter is incremented when the break is detected which is before any header routine is activated.

```
 NUMBREAK (level)
```
The parameter is:

*level* A numeric expression evaluating to an integer from 1 to 9. It associates the NUMBREAK function with the BREAK WHEN statement of the same level.

An example of this function follows.

290 REPORT TRAILER WITH 5 LINES USING R\_trail;TOTAL(0,1)/NUM-BREAK(1)

## **The OLDCV Function**

The OLDCV function returns the value of the control variable as it was evaluated in the last break condition. (The control variable is the parameter "control" in the BREAK WHEN statement.) Its primary purpose is to get the correct value of the control variable in trailer routines. The value changes when a break condition occurs. The old value of the control variable is changed to the new break value after all TRAILERS have been processed and before any HEADERS are called.

OLDCV [\$] (*level*)

The parameters are:

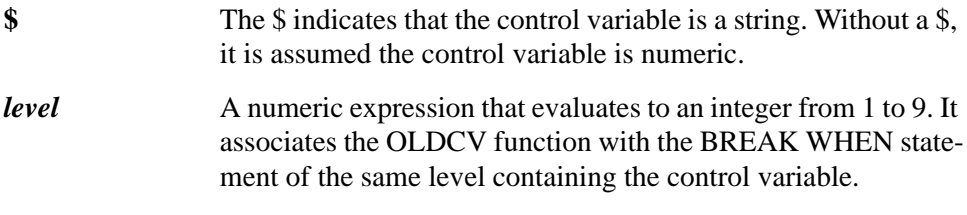

An example of this function follows.

240 TRAILER 3 WITH 2 LINES USING P\_trail3;OLDCV(3),TOTAL(3,1)

### **The NUMPAGE Function**

The NUMPAGE function returns the current Eloquence Report Writer page number. The Eloquence Report Writer page counter is incremented just before the PAGE HEADER s called. If the report contains a TRIGGER PAGE BREAK command, the page counter is incremented during the page break setup.

An example follows.

150 PAGE TRAILER USING P\_trail;NUMPAGE . . . 650 P\_trail: IMAGE 60X,"PAGE",2D

## **The NUMLINE function**

The NUMLINE function returns the current Eloquence Report Writer line count. An example follows.

500 DETAIL LINE 1 USING D\_line;NUMLINE,Part\*,Qty

## **The LAST BREAK Function**

The LAST BREAK function returns the current value of the last break condition level number detected. If the value is zero, the break was triggered by the Eloquence Report Writer initialization. If the value is ten, the break was triggered by the Eloquence Report Writer termination (END REPORT statement).

An example follows.

250 IF LAST BREAK=3 THEN GOTO 100

# **The RWINFO Function**

The general information function, RWINFO, provides a means of retrieving Eloquence Report Writer information. If a report is not active, a −1 is returned.

```
RWINFO (integer)
```
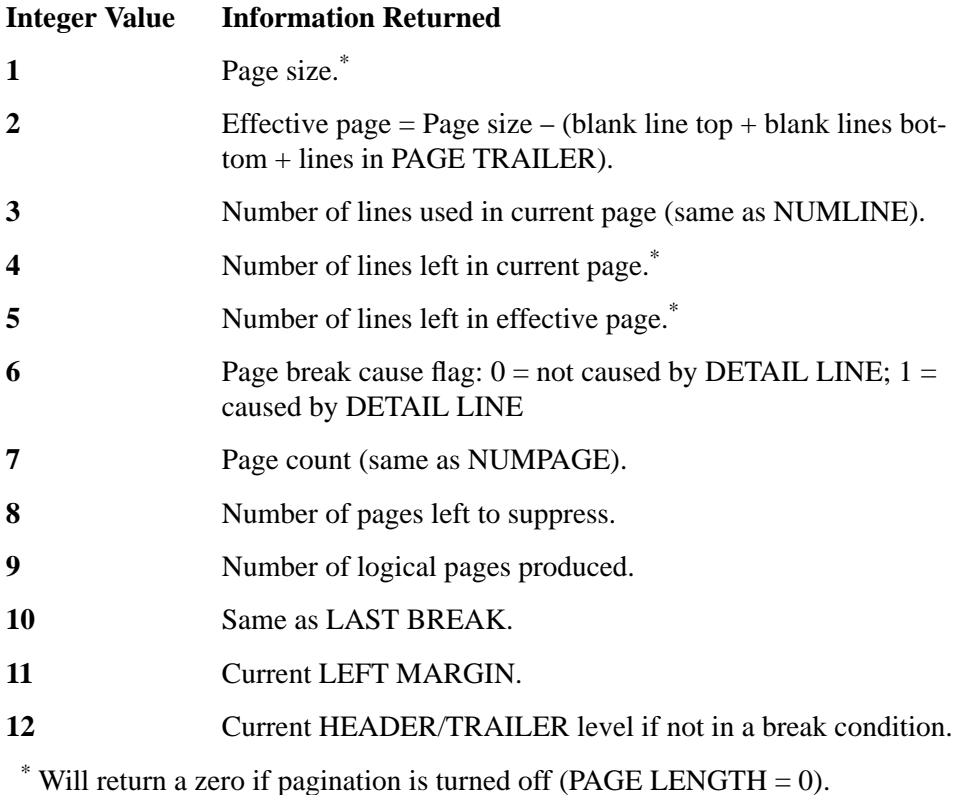

**5**

# **Execution Hierarchy**

Three statements, BEGIN REPORT, END REPORT and DETAIL LINE, control the execution of the Eloquence Report Writer. These statements invoke break conditions which in turn trigger special actions.

The Eloquence Report Writer has a specific hierarchical order in which it executes the break conditions:

**1** Page breaks always have the highest priority. Page trailers are usually processed before

page headers. Page breaks are generally triggered by the internal line counter independent of any other break condition.

- **2** Trailers have the second highest priority. They are processed in descending sequence from the highest level to the current break level.
- **3** Headers have the next priority. They are processed in ascending sequence from the current break level to the highest level.
- **4** A detail line has the lowest priority. It is processed after all break conditions have been serviced.

This hierarchy is shown in the following table.

| 1st Detail Line      | Detail Line<br><b>Break</b> | <b>End Report</b>     |
|----------------------|-----------------------------|-----------------------|
| <b>Report Header</b> | Trailer 9                   | Trailer 9             |
| Page Header          |                             | ۰                     |
| Header 1             |                             |                       |
|                      |                             |                       |
|                      | Trailer n                   | Trailer 1             |
|                      | Header n                    | <b>Report Trailer</b> |
| Header 9             |                             | Page Trailer          |
|                      |                             |                       |
|                      |                             |                       |
|                      | Header 9                    |                       |

**Table 1 Break Execution Hierarchy** 

n=current break level

When the first DETAIL LINE statement is executed, the statements in column one are also executed (before the detail line is printed). When following DETAIL LINE statements (with a line not equal to zero) are executed and cause a break to occur, the statements in column two are executed. When the END REPORT statement is executed, the statements in column three are executed.

Between Trailer n and Header n, Eloquence Report Writer does the following for all break levels triggered:

• Resets the value of the control variables.

- Sets the Total On counters to zero.
- Sets the NUMDETAIL counters to zero.
- Increments the break counters.

 After Header 9 is executed, Eloquence Report Writer does the following for Detail Lines with line greater than zero:

- Increments the detail line counter.
- Increments totals.
- Checks Print Suppression conditions (also done for line  $= 0$ ).
- Checks for a Page Break condition (also done for line  $= 0$ ).
- Prints the Detail Line (if no Print Suppression condition is valid) (also done for line = 0).

Execution Hierarchy

**Example Report Programs**

Example Report Programs **Example 1**

# **Example 1**

The following program is an example of how the Eloquence Report Writer statements can be used to produce a report. This program accesses a file which is sorted first by division (Div\$) and second by the department (Dept\$).

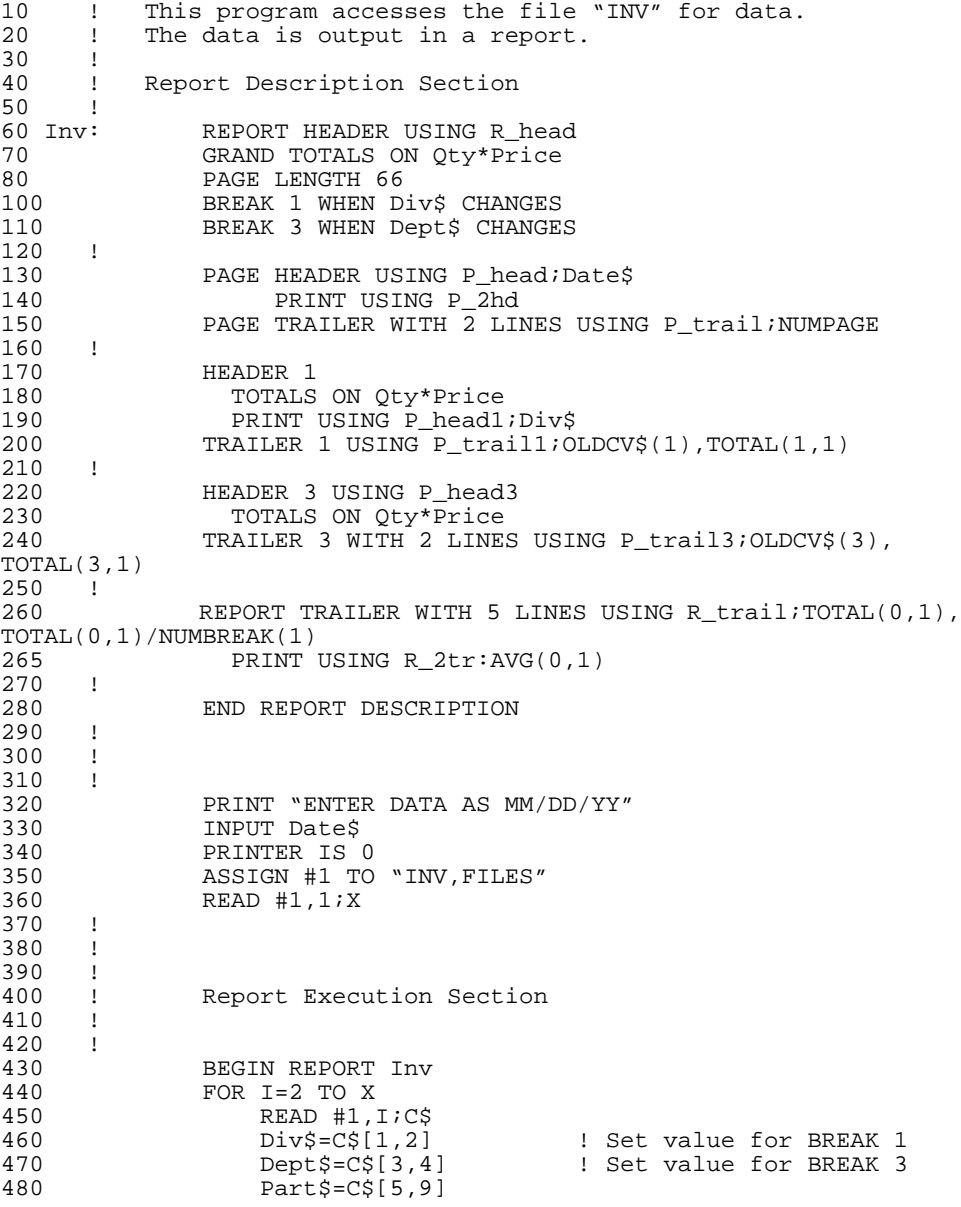

```
490 Qty=VAL(C$[10,12])<br>500 Price=VAL(C$[13.17
     \text{Price=VAL}(C$[13,17])510<br>520
               DETAIL LINE 1 USING D_line1; Part$, Qty, Price, Qty*Price
530 !
540 NEXT I<br>550 END RE
550 END REPORT<br>560 PRINTER IS
     FRINTER IS 8
570 !
      ! Line Image Section<br>!
590 !<br>600 R_head:
      head: IMAGE 20X,"XYZ COMPANY INVENTORY",2/
610 !<br>620 P_head:
                  620 P_head: IMAGE 60X,8A,2/,10X,"PART",9X,"QUANTY",10X,
"UNIT", / ,9X, "NUMBER", 8X, "ON HAND", 9X, "PRICE", 8X, "VALUE, /
630 P_2hd: IMAGE
9X, "======", 8X, "========", 8X, "======", 8X, "======"
640 !<br>650 P_trail:
      trail: IMAGE 60X, "PAGE", X, 2D
660 <sup>-</sup>!<br>670 P_head1:
                  IMAGE /,2A,2X,"DIVISION"
680 !<br>690 P_trail1:
                    IMAGE ,22X, "TOTAL",X,2A,X, "DIVISION", 6X,
DCDDDCDDPDD, /47X, 10( " - ")
700 !
710 P_head3: IMAGE /
720 !<br>730 P_trail3:
                  730 P_trail3: IMAGE /,22X,"TOTAL DEPT",2A,9X,DDCDDDCDDDPDD,/,
46X,"----------"
740 !
750 R_trail: IMAGE 2/,22X,"TOTAL COMPANY"10X,DCDDDCDDDPDD,
/22X,"AVG PER", "DIVISION",7X,DCDDDCDDDPDD
755 R_2tr: IMAGE 22X,"AVG PER ITEM",11X,DCDDDCDDDPDD
760 !<br>770 D_line1:
770 D_line1: IMAGE 9X,8A,8X,DCDDD,5X,DDCDDDPDD,3X,DDDCDDDPDD
\frac{780}{790} =
       790 END
```
# Example Report Programs **Example 1**

#### XYZ COMPANY INVENTORY

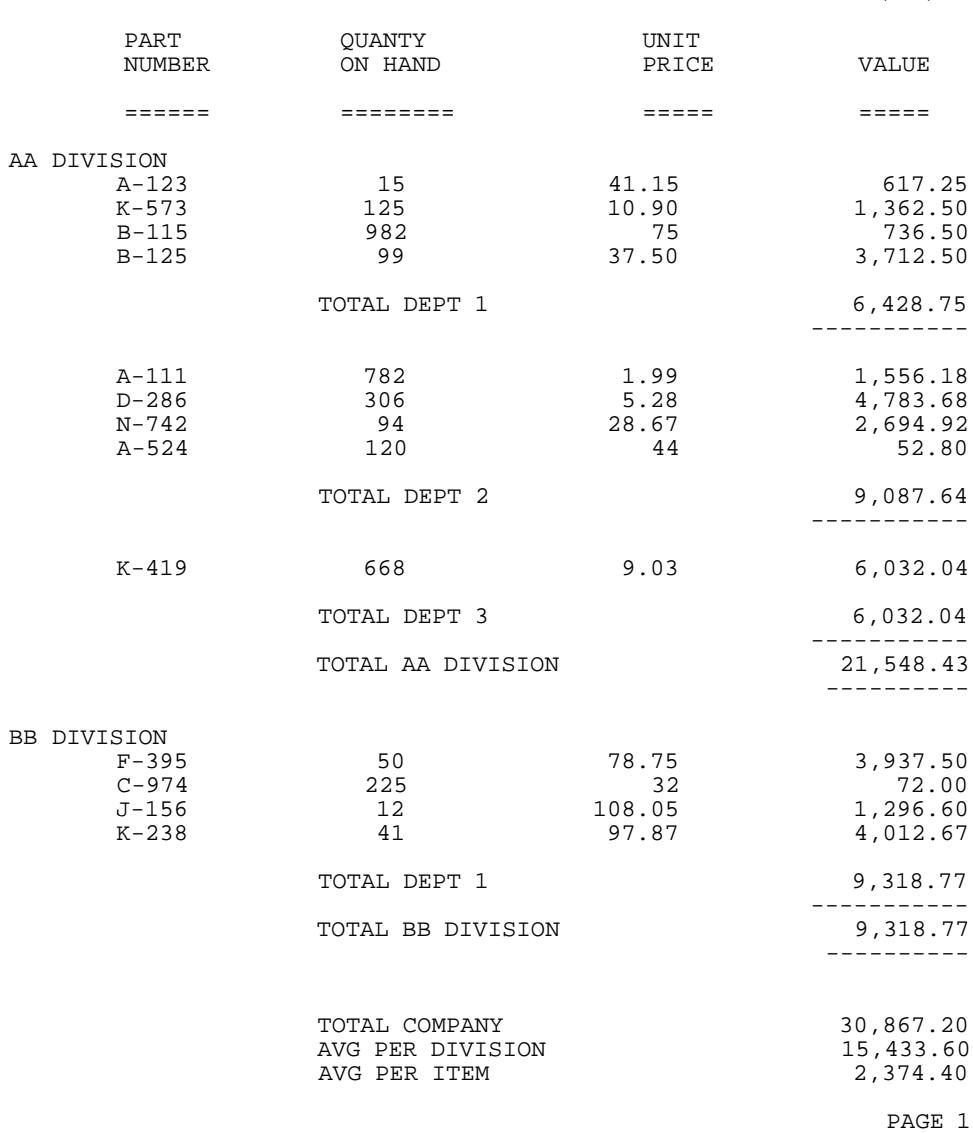

# **Example 2**

When the statement SUPPRESS PRINT AT 3 is added to the report description section of the previous example, the following is the resultant output:

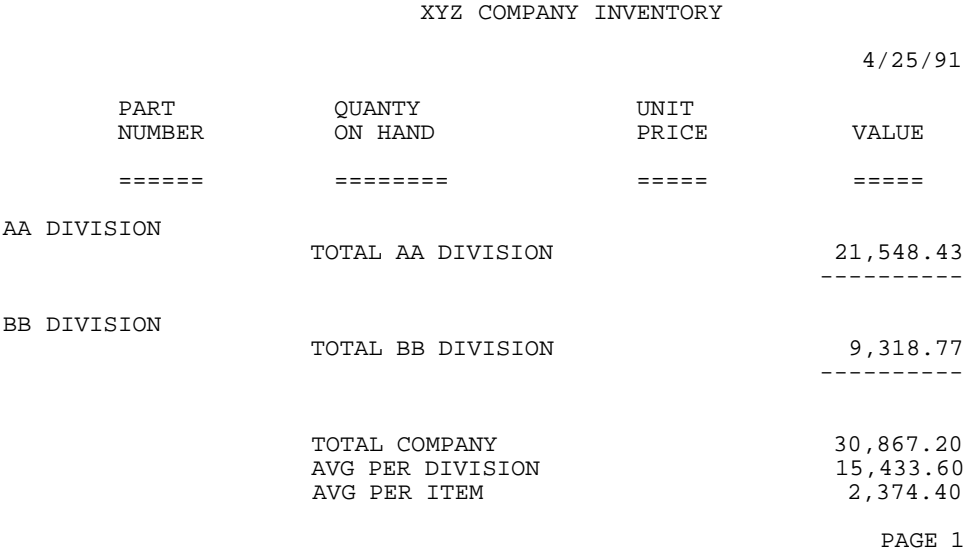

Example Report Programs **Example 3**

#### **Example 3**

This example is a subprogram which uses data from an Eloquence database. The statements which access the database are described in the *Eloquence DBMS Manual*. However, the Eloquence Report Writer portions of the program can be understood without knowledge of the Eloquence database management system.

The breaks are set on product and region. Products must have a lower break level than region since product has less frequent breaks. These breaks are shown in lines 1430 and 1440. The file which has the data must be sorted first by product then by region. This is done in line 1240.

The report description section sets up the headers, trailers, and totals. The header (B in the listing and report) for the product looks up the product description and prints the product number and description every time the product changes. The trailer (C) is the total number of orders, the total amount and the average price.

The header for the region (D) lists the region every time the product or region changes. The trailer  $(E)$  is the total number of orders (the number of detail lines printed) and the total dollar amount sold.

The report header (F) is the name of the report which is printed on top of the first page. The report trailer (G) lists the grand totals: the number of orders (the number of detail lines), the amount and the average price printed on the last report page.

To have a total printed in the trailer, the TOTALS ON (or GRAND TOTALS ON) statement must be used in the header. Line 1710, the report trailer, is directly connected to line 1350, the report header.

The detail line, line 1900, prints the order number, customer, city, date, and price.

The page header (H) gives the date and report name then the column headings on every page. The page trailer gives the page.

The page length, margin, level and page suppression is set up in I of the listing. These values are passed to the subprogram through the COM statements.

```
 1010 ! RP301 - Report Writer demo - produces bicycle
    by region rpt<br>1030 COM Ba
              1030 COM Base$[8],Pselect,Pass$[8],Buff$[200],Lst$[2],
     Clr$[41],Dat$[8]
             COM INTEGER Cur seg, Menu no, Curovly$[16]
    1050 !<br>1060 C
              1060 COM I$[160],INTEGER S(0:9),Restart,Spool,Code,Msg$[80],
     K$(1:8)
    1070<br>1080
             COM #1,Sort(1:4),Options,Level,Left,Value
    1090<br>1100
    1100 DIM Name$[30]<br>1110 INTEGER Order
             INTEGER Order_date,Product
    1120 !<br>1130 !
    1130<br>1140
     1140 ON ERROR GOTO R98_error
    1150 LOAD SUB "RWUTIL";7,9 1 Rwhalt, Error, FNCrt<br>1160 0N HALT CALL Rwhalt
             0N HALT CALL Rwhalt
    1170<br>1180
    1180 CURSOR (1,19)<br>1190 LDISP "One mo
    1190 LDISP "One moment while data is being sorted."<br>1190           IN DATA SET "CUSTOMER" USE SKP 1 NameS.SKP 1.Cit
                    IN DATA SET "CUSTOMER" USE SKP 1, Name$, SKP 1, City$,
   SKP 3, Order_date, SKP 1, Region$, Product<br>1210                IN DATA SET "OPTION" USE Ord
    1210 TIN DATA SET "OPTION" USE Order$, Option$, Option_price 1220 ASSIGN "WORKF" TO #1
   1220 ASSIGN "WORKF" TO #1<br>1230 MORKFILE IS #1; THREAD IS
     1230 WORKFILE IS #1;THREAD IS "CUSTOMER","ORDER","OPTION"
             1240 SORT BY Product, Region$, Order$, Option$
    1250<br>1260
    1260 PRINTER IS Pselect<br>1270 IF NOT Spool THEN
    1270 IF NOT Spool THEN R05<br>1280 PRINTER IS "SPOOL"
    1280 PRINTER IS "SPOOL"<br>1290 CURSOR (1.15)
1290 CURSOR (1,15)
1300 LDISP " ";
    1310 CURSOR (25,10)<br>1320 LDISP **** REP
             1<br>1320 LDISP "*** REPORT IS BEING SPOOLED ***"
     1330 !
    1340 R05: REPORT HEADER<br>1350 GRAND TOTA
    1350 GRAND TOTALS ON Option_price<br>1360 PRINT SPA(27), "Eloquence REP
             PRINT SPA(27), "Eloquence REPORT WRITER DEMO"
    1370<br>1380PAGE LENGTH 66-45*(Pselect=8), 2*(Pselect%<>8),
     1+3*(Pselect%<>8)
    1390 LEFT MARGIN Left<br>1400 SUPPRESS PRINT A
    1400 SUPPRESS PRINT AT Level<br>1410 SUPPRESS PRINT FOR Rest
             1<br>1410 SUPPRESS PRINT FOR Restart PAGES
    1420<br>1430
    1430 BREAK 3 WHEN Product CHANGES<br>1440 BREAK 6 WHEN Region$ CHANGES
             1440 BREAK 6 WHEN Region$ CHANGES
    1450<br>14601460 PAGE HEADER WITH 5 LINES USING Ph1; Dat$<br>1470 PRINT USING Ph2
    1470 PRINT USING Ph2<br>1480 PRINT USING Ph3
    1480 PRINT USING Ph3<br>1490 PRINT USING Ph4
             PRINT USING Ph4
    1500<br>1510PAGE TRAILER WITH 2 LINES USING Pt1;Last$,VAL$
    (NUMPAGE)<br>1520
                       IF (Pselect=8) AND NOT Spool THEN ON FNCrt(Last_
     flag,NUMPAGE,Restart,5) GOTO R20,R90_exit
    1530 IF NOT Spool THEN R20<br>1540 CURSOR (34.11)
                             CURSOR (34,11)
```
Example Report Programs **Example 3**

```
 1550 DISP "CURRENT PAGE ";VAL$(NUMPAGE)
    1560
    1570 !<br>1580
    1580 HEADER 3 WITH 7 LINES<br>1590 TOTALS ON Option p:
   1590 TOTALS ON Option_price<br>1600 DBGET (Base$,"PRODUCT", 7,8
 1600 DBGET (Base$,"PRODUCT",7,S(*),Lst$,Buff*,Product)
 1610 IF S(0) THEN R95_dberror
    1620 PRINT USING Hd3; Product, Buff$[3;30]<br>1630 !
    1630<br>1640
    1640 HEADER 6 WITH 4 LINES USING Hd6; Region$<br>1650 TOTALS ON Option price
           TOTALS ON Option_price
   1660<br>1670
                  TRAILER 3 WITH 5 LINES USING Tr3;OLDCV(3),NUMDETAIL
     (3),TOTAL(3,1),AVG(3,1)
    1680 !
                 TRAILER 6 WITH 4 LINES USING Tr6;OLDCV$(6),NUMDETAIL
     (6),TOTAL(6,1)
   1700 !<br>1710
                  REPORT TRAILER WITH 5 LINES USING Rt1;NUMDETAIL(0).
    TOTAL(0,1), AVG(0,1)<br>1720 Las
    1720 Last$="LAST"<br>1730 Last flag=1
            1<br>1730 Last_flag=1
    1740<br>1750
           R20: END REPORT DESCRIPTION<br>!
    1760<br>1770
    1770 ON KEY #8:"EXIT" GOTO R90_exit<br>1780 ON KEY #16 GOTO R90 exit
    1780 ON KEY #16 GOTO R90_exit<br>1790 TF NOT Spool AND (Pselect
            IF NOT Spool AND (Pselect=8) THEN DISP " ";
    1800<br>1810
    1810 BEGIN REPORT R05<br>1820 FOR I=1 TO WFLEN
    1820 FOR I=1 TO WFLEN(1)<br>1830 READ #1 L:Cnptr
    1830 READ #1, I;Cnptr, Orptr, Opptr 1840 F Cnptr=Lenptr THEN R40
    1840 IF Cnptr=Lcnptr THEN R40<br>1850 Lenptr=Cnptr
   1850 Lcnptr=Cnptr<br>1860 DBGET (Base$,")
     1860 DBGET (Base$,"CUSTOMER",4,S(*),Lst$,Buff$,Cnptr)
 1870 IF S(0) THEN R95_dberror
 1880 DBGET (Base$,"OPTION",4,S(*),Lst$,Buff$,Opptr)
    1890 IF S(0) THEN R95_dberror<br>1900 DETAIL LINE 1 USING D11/01
                      DETAIL LINE 1 USING Dl1;Order$,Name$,City$,Val$
     (Order_date MOD 100)&"/"&VAL$(INT(Order_date/100)),Option_price
    1910 \n<br>\n1920 \n<br>\nR40:<sup>1122</sup> IF NUMDETAIL (0) THEN END REPORT
    1930<br>1940
    1940 R90_exit:!<br>1950 ASS
    1950 <br>
1960 <br>
1960 <br>
1970P REPORT
 1960 STOP REPORT
 1970 LOAD "RM00"
    1980 !<br>1990 R
    1990 R95_dberror:!<br>" 1000 LOAD
                   LOAD "SALES", Dberror
    2010 !<br>2020 R
    2020 R98_error:!<br>2030 OFF
    2030 OFF ERROR<br>2040 OFF KEY #
     2040 OFF KEY #
    2050 CALLRwerror (ERRM$, Base$, S(*))<br>2060 DAIISE
    2060 PAUSE<br>2070 STOP
             2070 STOP
     2080 !
    2090 ! ***** PRINT USING IMAGE STATEMENTS *****<br>2100 !
    2100
```
2110 Ph1: IMAGE "DATE: ",21A,"BICYCLES BY REGION REPORT",/ 2120 !<br>2130 Ph2: Ph2: IMAGE 6X, "ORDER", 51X, "ORDER" 2140 !<br>2150 Ph3: 2150 Ph3: IMAGE 6X,"NUMBER",11X,"CUSTOMER",19X,"CITY",8X, "DATE",7X,"PRICE" 2160 !<br>2170 Ph 2170 Ph4: IMAGE 4X,"=========",X,"========================== ===",2X,"================",X,"=====",2X,"==========",/ 2180 !<br>2190 Pt1: 2190 Pt1: IMAGE /,65X,5A,"PAGE ",3A  $2200$  !<br>2210 H  $Hd3:$  IMAGE /, "FOR PRODUCT: ", K, " - ", K, / 2220<br>2230 Hd6: IMAGE " FOR REGION: ",K,/<br>! 2240 !<br>2250 Tr3: IMAGE  $/$ ,19X, "\*\*\*\* TOTAL ORDERS FOR ",4D,28X,DDDDD, $/$ , 19X,"\*\*\*\* TOTAL AMOUNT",31X,DDDDCDDD.DD,/,19X,"\*\*\*\* AVERAG PRICE",30X,DDDDCDDD.DD,/  $2260$  !<br>2270 Tr6: IMAGE /,19X, "\*\*\* TOTAL ORDERS FOR REGION: ",25A, DDDDD,/,19X,"\*\*\* TOTAL REGION AMOUNT",25X,DDDDCDDD.DD,/ 2280 !<br>2290 Rt1: IMAGE 2/,19X, "\*\*\*\*\* GRAND TOTALS OF ORDERS", 25X, 7D,/,19X,"\*\*\*\*\* GRAND AMOUNT",30X,DDDDCDDD.DD,/,19X,"\*\*\*\*\* GRAND AVERAGE PRICE", 23X, DDDDCDDD.DD 2300 !<br>2310 D11: 2310 D11: IMAGE 4X,11A,31A,17A,6A,DDCDDD.DD

## Example Report Programs **Example 3**

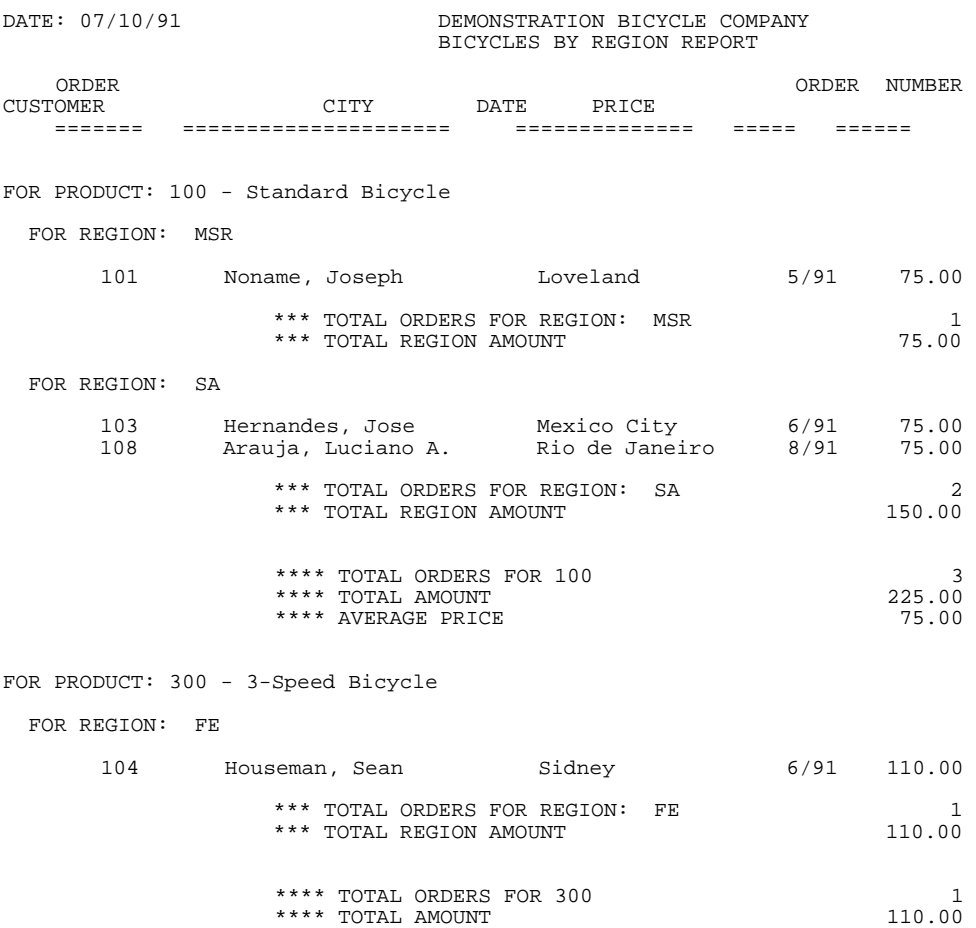

\*\*\*\* AVERAGE PRICE 110.00

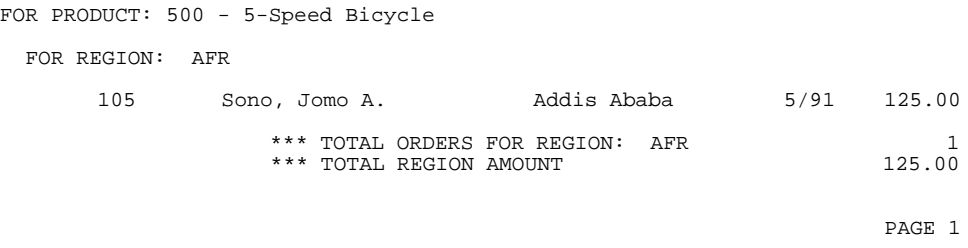

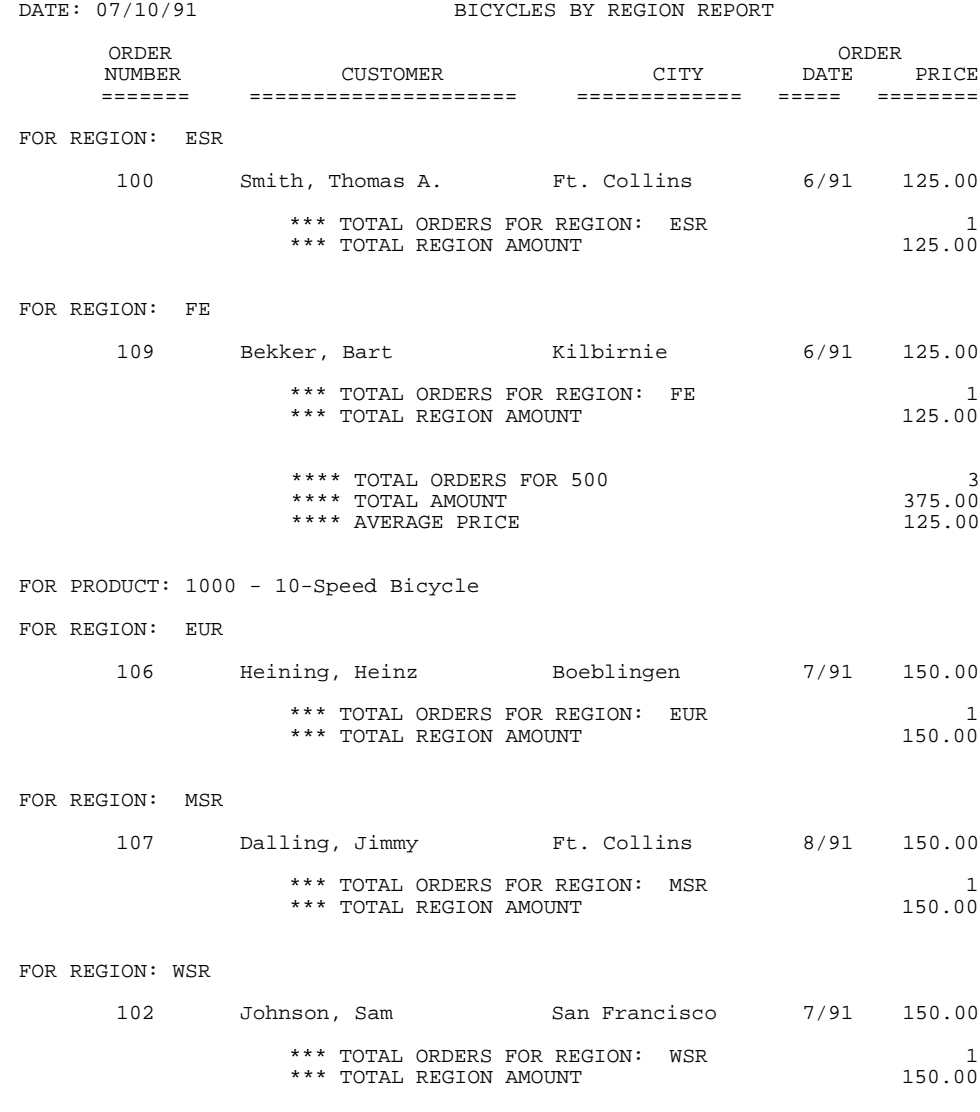

Example Report Programs **Example 3**

\*\*\*\* TOTAL ORDERS FOR 1000 3 \*\*\*\* TOTAL AMOUNT 450.00 \*\*\*\* AVERAGE PRICE 150.00

PAGE 2

#### DATE: 07/10/91 BICYCLES BY REGION REPORT

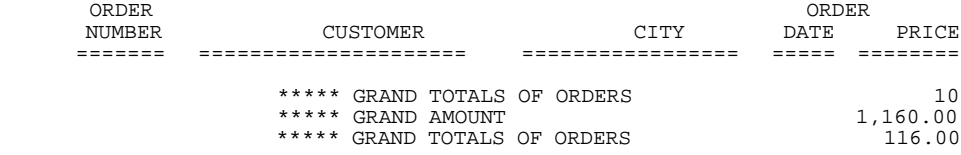

LAST PAGE 3

**A**

 **Summary of Statements and Functions**

## **Description Statements**

BREAK *level* WHEN *control* CHANGES [ BY *increment* ]

The BREAK statement establishes the criteria for determining the level break condition.

END REPORT DESCRIPTION

The END REPORT DESCRIPTION statement must be used to end the description section.

```
GRAND TOTALS ON exp_1[, exp_2...]
```
The GRAND TOTALS ON statement provides automatic totaling for the entire report.

HEADER *level* [WITH *number* LINES]

$$
\begin{bmatrix}\n\text{USING} \\
\text{image string}\n\end{bmatrix}\n[\text{list}] \quad \text{[block statements]}
$$

The HEADER statement defines what is to be done as a heading when the specified level break occurs. The USING parameters are the same as in a PRINT USING statement.

LEFT MARGIN *column*

The LEFT MARGIN statement sets the column in which each line of the report will begin.

PAGE HEADER [WITH *number* LINES]

$$
\begin{bmatrix}\n\text{USING} \\
\text{image string}\n\end{bmatrix}\n[\text{list}] \quad \text{Block statements}
$$

The PAGE HEADER statement defines what is to be done at the top of every page. The USING parameters are the same as in a PRINT USING statement.

PAGE LENGTH *lines per page* [,*blank top , blank bottom*]

The PAGE LENGTH statement specifies the number of lines there are on the page. The number of blank lines to be printed at the top and bottom of the page may also be specified.

PAGE TRAILER [WITH *number* LINES]

$$
\left[\begin{array}{c} \text{USING} \\ \text{image string} \end{array}\right][:list] \left[\begin{array}{c} \text{block statements} \end{array}\right]
$$

The PAGE TRAILER statement defines what is to be done at the bottom of each page. If more than one line is used, that number should be specified. The USING parameters are the same as in a PRINT USING statement.

PAUSE AFTER *number* PAGES

The PAUSE AFTER statement causes a pause to occur after the specified number of pages has been output. The [ENTER] key is pressed to resume output.

```
 PRINT DETAIL IF condition expression
```
The PRINT DETAIL IF statement causes exceptional detail lines only to be printed without affecting the totaling functions.

REPORT EXIT (*exec flag*) [WITH *number* LINES]

$$
\left[\begin{array}{c} \text{USING} \\ \text{image string} \end{array}\right][:list] \left[\begin{array}{c} \text{block statements} \end{array}\right]
$$

The REPORT EXIT statement defines what action is to be taken when the report is prematurely stopped.

[*label*:]REPORT HEADER [WITH *number* LINES]

$$
\begin{bmatrix}\n\text{USING} \\
\text{image string}\n\end{bmatrix}\n[\text{,list}]\n\begin{bmatrix}\n\text{block statements}\n\end{bmatrix}
$$

The REPORT HEADER statement begins the description section. It specifies what is to be done at the beginning of the report. The USING parameters are the same as in a PRINT USING statement.

REPORT TRAILER [WITH *number* LINES]

$$
\begin{bmatrix}\n\text{USING} \\
\text{image string}\n\end{bmatrix}\n[[list]]\n\begin{bmatrix}\n\text{block statements}\n\end{bmatrix}
$$

The REPORT TRAILER statement defines what is to be done at the end of the report. If more than one line is required, that number should be specified. The USING parameters are the same as in PRINT USING statement.

SUPPRESS PRINT AT *level*

The SUPPRESS PRINT AT statement specifies the level of headers and trailers that will be printed. Those with equal or higher levels will not be printed.

SUPPRESS PRINT FOR *number* PAGES

The SUPPRESS PRINT FOR statement causes the first specified number of pages not to be printed.

TOTALS ON  $exp_1[, exp_2...]$ 

The TOTALS ON statement provides automatic totaling for a break level. It immediately follows a header statement.

TRAILER *level* [WITH *number* LINES]

$$
\begin{bmatrix}\n\text{USING} \\
\text{image string}\n\end{bmatrix}\n[[list]]\n[block statements]
$$

The TRAILER statement defines what is to be done as a trailer for the specified break level. If more than one line is required, that number should be specified. The USING parameters are the same as in a PRINT USING statement.

#### **Execution Statements**

BEGIN REPORT *line id*

The BEGIN REPORT statement initiates execution of a report, the description section of which is referenced by the line id.

DETAIL LINE *line* [WITH *number* LINES]

$$
\left[\begin{array}{c} \text{USING} \\ \text{limage string} \end{array}\right] [; list] \text{]}
$$

The DETAIL LINE statement causes all break conditions to be tested, totals to be incremented, and data to be printed. If more than one line is required for data output, that number should be specified. The USING parameters are the same as in a PRINT USING statement.

END REPORT

The END REPORT statement causes final trailers to be executed and terminates the Eloquence Report Writer.

NUMPAGE=*expression*

The NUMPAGE=statement causes the page counter to take the specified value..

STOP REPORT

The STOP REPORT statement immediately terminates an active report. No trailing statements are printed.

TRIGGER BREAK *level*

The TRIGGER BREAK statement forces a break condition at the specified level.

TRIGGER PAGE BREAK

The TRIGGER PAGE BREAK statement forces a page to break.

## **Functions**

AVG (*level, sequence*)

The AVG function returns the average for the specified expression in a TOTALS ON statement. The level of the TOTALS ON statement and the sequential position of the expression are specified.

NUMBREAK (*level*)

The NUMBREAK function returns the number of times the specified level break condition has occurred.

NUMDETAIL (*level*)

The NUMDETAIL function returns the number of DETAIL LINE statements that have been executed since the specified level header was last executed.

OLDCV [\$] (*level*)

The OLDCV function returns the value of the control variable as it was in the last break condition. If the control variable is a string, the \$ is appended to OLDCV.

TOTAL (*level, sequence*)

The TOTAL function returns the running total for the specified expression in a TOTALS ON statement. The level of the TOTALS ON and the sequential position of the expression are specified.

LAST BREAK

The LAST BREAK function returns the value of the last break condition level number detected.

NUMLINE

The NUMLINE function returns the current line number to which output will go.

#### NUMPAGE

The NUMPAGE function returns the current page number to which output will go.

RWINFO (*integer*)

The RWINFO function returns Eloquence Report Writer information.

# **B Error Messages**

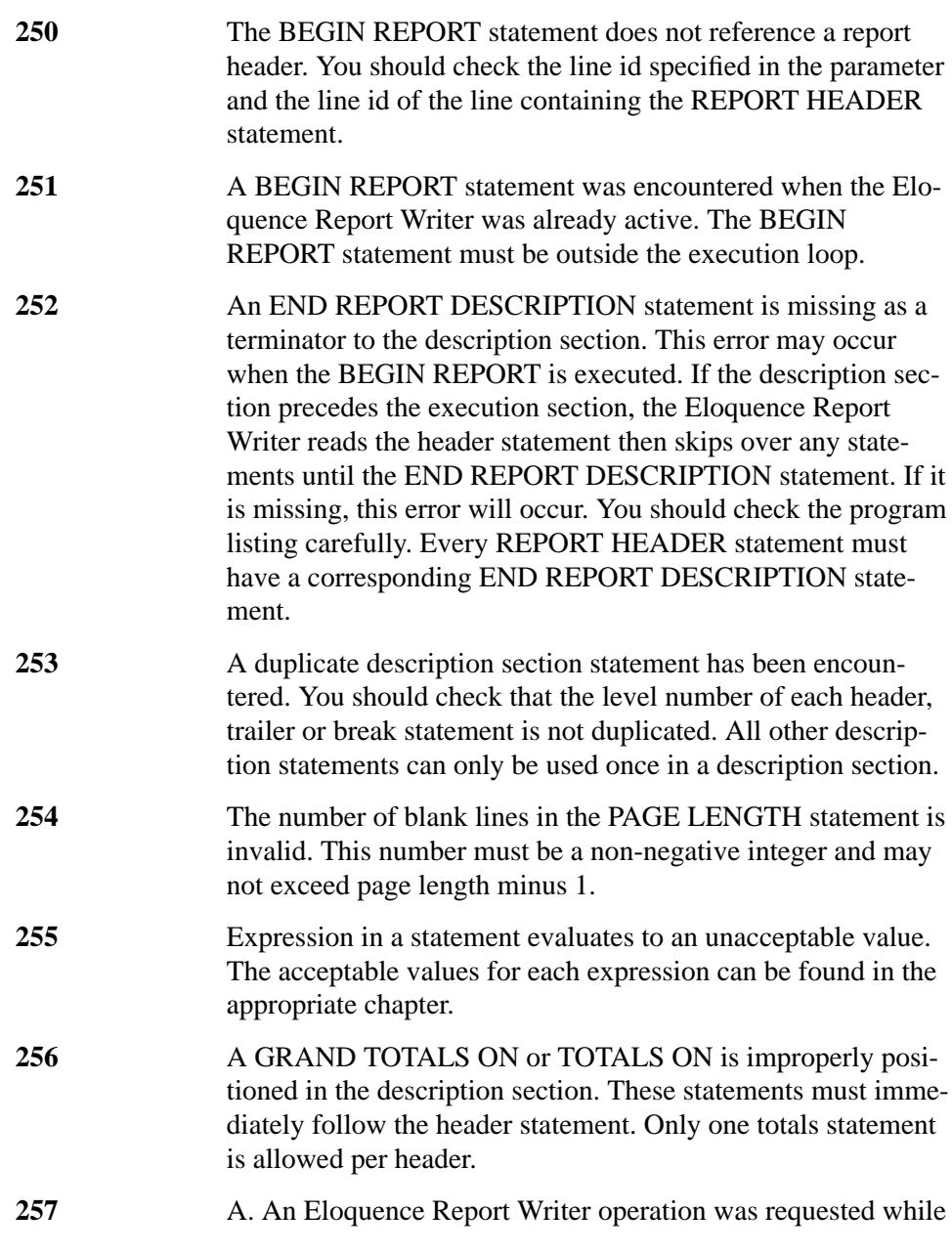

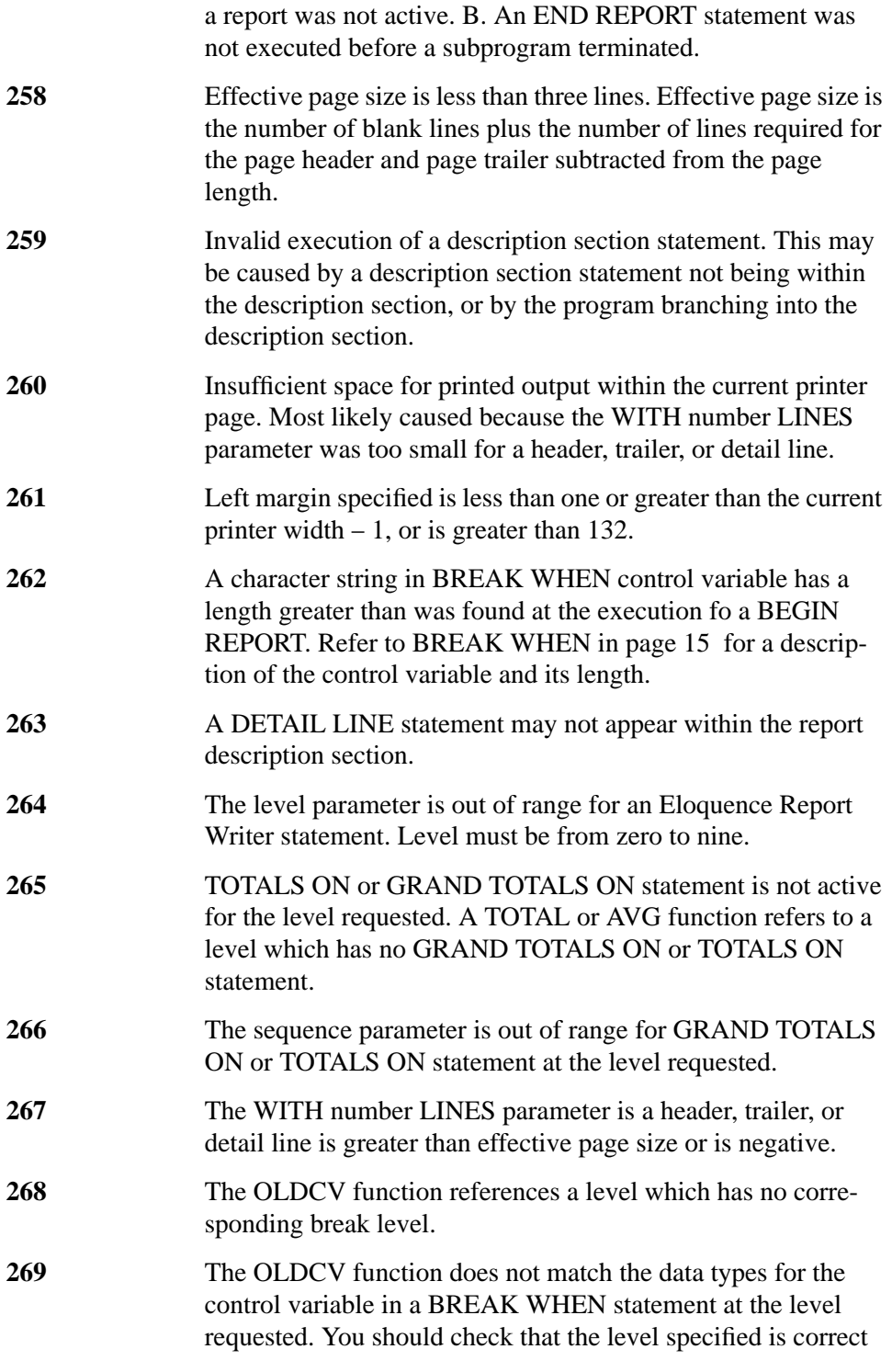

### Error Messages **Functions**

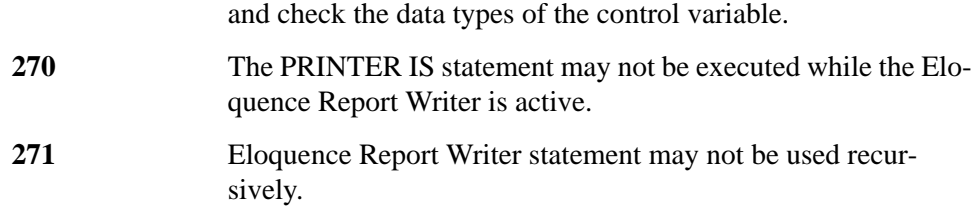

Error Messages **Functions**

# **Index**

A AVG 55 B BEGIN REPORT 45 BREAK 29 D DETAIL LINE 46 E END REPORT 51 END REPORT DESCRIPTION 41 G GRAND TOTALS 37 L LAST BREAK 59 LEFT MARGIN 32 N NUMBREAK 58 NUMDETAIL 57 NUMLINE 59 NUMPAGE 50, 59  $\Omega$ OLDCV 58 P PAGE LENGTH 31 PAGE TRAILER 25 PAUSE AFTER 33 PRINT DETAIL 36 R REPORT 15, 43 REPORT EXIT 39 REPORT HEADER 17 REPORT TRAILER 23 RWINFO 60 S STOP REPORT 52 SUPPRESS PRINT 34 SUPPRESS PRINT AT 35 T TOTAL 56

TOTALS ON 38 TRAILER 27 TRIGGER BREAK 48 TRIGGER PAGE BREAK 49 W WHEN 29